## Diplomarbeit zum Thema

## Entwurf und Implementierung einer Steuerung für eine Drohne auf Basis eines Modellflugzeugs"

zur Erlangung des akademischen Grades

## Diplom-Ingenieur

vorgelegt dem Fachgebiet Prozessdatenverarbeitung und Robotik der Technischen Universität Berlin

> Maximilian Laiacker 20. Januar 2009

Prüfer: Prof. Dr.-Ing. habil. Konstantin Kondak Betreuer: Prof. Dr.-Ing. habil. Konstantin Kondak

Die selbständige und eigenhändige Anfertigung versichere ich an Eides Statt.

Berlin, den 20. Januar 2009

Maximilian Laiacker

# Inhaltsverzeichnis

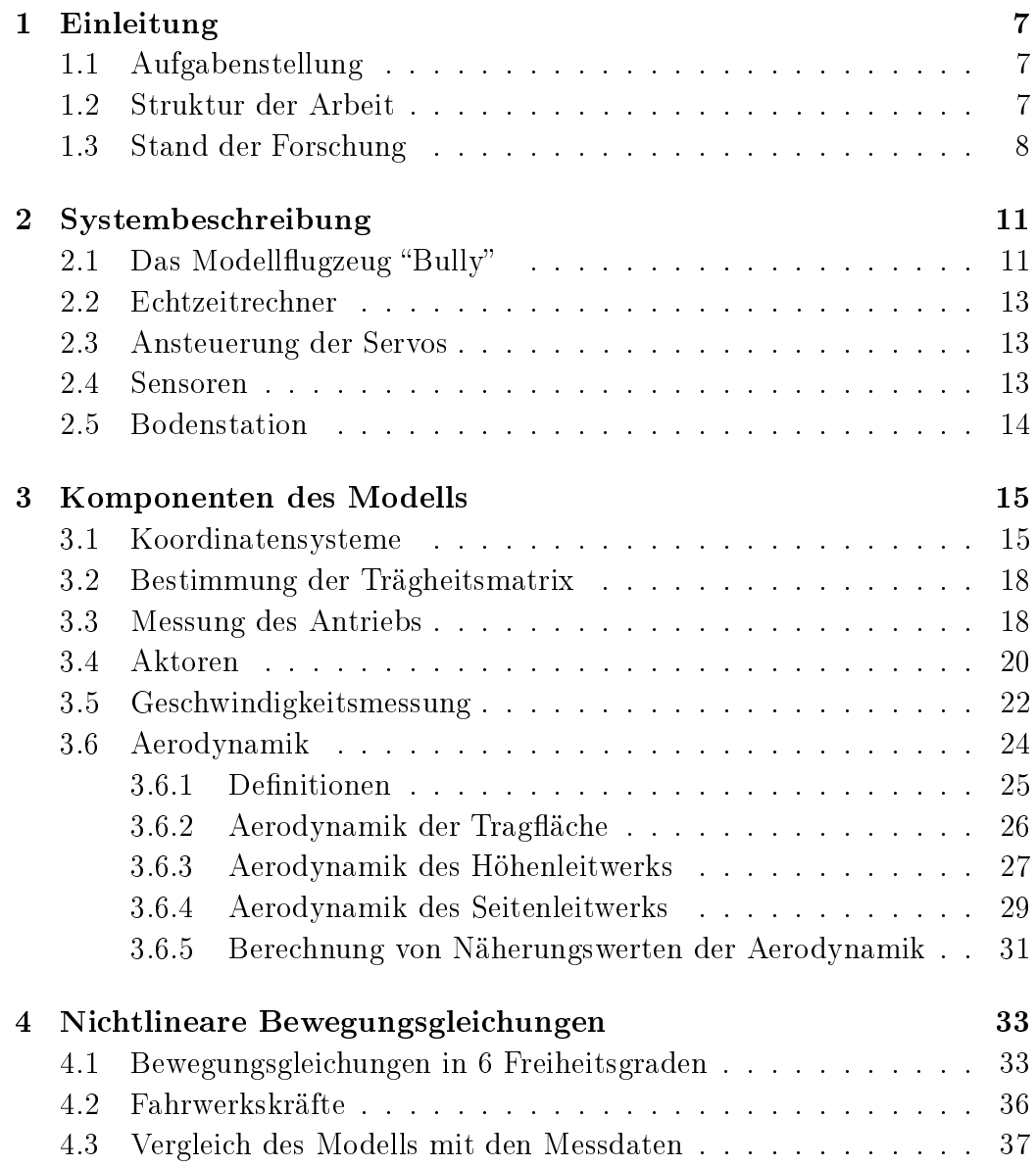

#### 6 INHALTSVERZEICHNIS

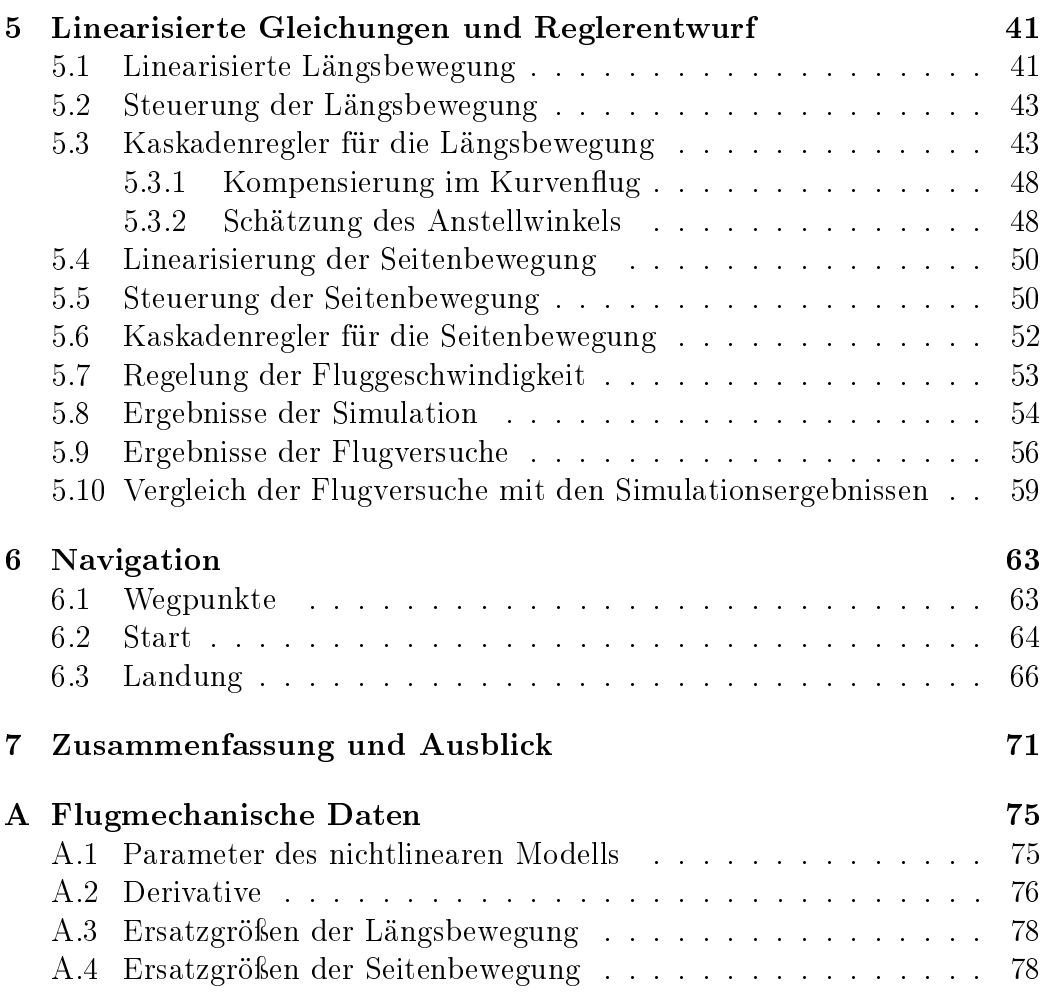

## <span id="page-6-0"></span>Kapitel 1

## Einleitung

### <span id="page-6-1"></span>1.1 Aufgabenstellung

Ziel der Arbeit ist die Aufstellung eines Modells und die Entwicklung einer Flugregelung für ein vorhandenes Modellugzeug. Das Flugzeug hat eine Spannweite von  $2.5m$  und eine Abflugmasse von ca.  $15kg$ . Zur Durchführung von Flugversuchen muss die am Lehrstuhl entwickelte Steuerungshardware in das Flugzeug integriert und eventuell angepasst werden. Die Steuerung und Regelung soll einfache Flugmanöver ermöglichen, wie z. B. Wegpunkte ansteuern, vorgegebene Höhen und Geschwindigkeiten halten. Ein Regelungsund Steuerungsalgorithmus zum autonomen Starten und Landen soll ebenfalls entwickelt und getestet werden. Zur Verikation der entworfenen Algorithmen sollen Flugversuche durchgeführt werden.

### <span id="page-6-2"></span>1.2 Struktur der Arbeit

Zu Beginn wird in Kapitel 2 ein kurzer Überblick über das verwendete Modellugzeug gegeben und die Sensoren und Aktoren vorgestellt. Die Entwicklungsumgebung zur Implementierung der Steuerung und Regelung wird beschrieben.

Zum Entwurf eines Reglers muss ein mathematisches Modell aufgestellt werden. Dazu werden zunächst in Kapitel 3 die einzelnen Komponenten des Flugzeugs und ihre Modellierung vorgestellt. Über die Bewegungsgleichungen eines starren Körpers werden in Kapitel 4 die Komponenten des Modells zu einem Gesamtsystem mit sechs Freiheitsgraden zusammengefügt. Das mathematische Modell wird mit Daten aus realen Flugversuchen veriziert.

Anhand der nichtlinearen Gleichungen wird in Kapitel 5 ein lineares Modell erstellt anhand dessen der Flugregler entworfen wird. Die Ergebnisse der Simulation und der Flugversuche werden vorgestellt und verglichen. Die für Flugversuche nötigen Navigationsalgorithmen für die Soll-Trajektorien-Generierung werden in Kapitel 6 vorgestellt. Abschließend werden in Kapitel 7 die Ergebnisse zusammengefasst und diskutiert.

#### <span id="page-7-0"></span>1.3 Stand der Forschung

Seit mehren Jahren beschäftigt sich das Fachgebiet Prozessdatenverarbeitung und Robotik der TU-Berlin erfolgreich mit autonom fliegenden Modell-hubschraubern. Zur Zeit im Rahmen des EU-Projekts "Aware" [\[1\]](#page-72-0). Die im Rahmen dieses Projekts entstandene Hard- und Software wurde für die Realisierung des in dieser Arbeit vorgestellten autonomen Flugzeugs genutzt. Die Modellierung und Regelung eines Flugzeugs und Hubschraubers unterscheiden sich jedoch und wurden deswegen für das Flugzeug neu entwickelt.

Im Rahmen des "Aware" Projekts werden die Einsatzmöglichkeiten von autonomen Hubschraubern zum Lastentransport sowie zum Aufbau und zur Reparatur von Sensornetzwerken erforscht und implementiert. Hubschrauber können eine Position sehr genau anfliegen und halten und eignen sich deshalb gut für den Transport von Lasten zu einem bestimmten Punkt oder die genaue Beobachtung eines begrenzten Gebiets. Probleme ergeben sich beim Hubschraubers durch den hohen Energieverbrauch zum Fliegen insbesondere im Schwebeflug, daraus ergibt sich eine kürzere Einsatzdauer im Vergleich zu einem Starrflügelflugzeug. Ein unbemanntes Flugzeug dagegen kann über längere Zeit in der Luft bleiben und aus größerer Höhe ein großes Gebiet überwachen.

Die ersten Autopiloten für bemannte Flugzeuge wurden schon im Jahre 1950 eingesetzt. Unbemannte Fluggeräte (UAV) sind aktuell Thema vieler Forschung- und Entwicklungsarbeiten da die Entwicklung in der Größe von Modellugzeugen ist erst in den letzten Jahren durch immer kleinere und preiswertere Sensoren und Mikroprozessoren möglich geworden ist. Es gibt schon viele Gebiete in denen Drohnen eingesetzt werden. Beim Militär kommen Drohnen vielfach zur Aufklärung aber auch in Kampfhandlungen zum Einsatz. Die militärisch einsetzten Drohnen bewegen sich zum größten Teil im Bereich mehrerer  $100kg$  Abflugmasse. Über die dort eingesetzten Verfahren zur Regelung und Modellierung sind nur wenig Informationen verfügbar.

In der zivilen Nutzung kommen Drohnen häufig für die Metereologie zum Einsatz. Beispielhaft sei hier das Paparazzi Projekt [\[3\]](#page-72-1) genannt. Mit dem dort entwickeltem System wurden schon mehrere Expeditionen durchgeführt. In [\[12\]](#page-72-2) werden die Ergebnisse eines Messflugs in Island mit einer Drohne, gesteuert durch den Paparazzi Autopiloten, vorgestellt. Der Paparazzi Auto-

#### 1.3. STAND DER FORSCHUNG 9

pilot ist mit der gesamten Soft- und Hardware frei verfügbar. Der Autopilot wird hauptsächlich zur Steuerung von kleinen Flugzeugen im Bereich von 1kg Abugmasse eingesetzt. Der Flugregler besteht dort aus je einem PID Regler für Längs- und Seitenbewegung. Die Parameter werden in Flugversuchen angepasst.

Thema vieler aktueller Forschungen sind die "Micro Air Vehicle" (MAV). Dabei handelt es sich um autonome oder ferngelenkte Fluggeräte mit einer Spannweite von 0.5m abwärts. Beispielhaft für die MAVs sei hier die Uni-versity of Florida [\[11\]](#page-72-3) genannt. Auf diesem Gebiet finden auch regelmäßig Wettbewerbe für Indoor- und Outdoorfluggeräte statt.

Für die Modellierung der Aerodynamik eines Flugzeugs werden oft mehrdimensionale Tabellen mit Kraft- und Momentenkoeffizienten sowie Derivativen eingesetzt. Diese Tabellen werden entweder im Windkanal gemessen oder anhand von Handbuchmethoden aus der Literatur abgeschätzt oder mit CFD<sup>1</sup> Berechnungen bestimmt. Beispiele für diese Art der Modellierung finden sich in  $[10]$  und  $[18]$ .

Eine interessante Arbeit zur Modellierung und Regelung eines Modell ugzeug vergleichbarer Abmessungen ist [\[17\]](#page-73-1).

Der Start und die Landung werden bei den meisten kleineren autonomen Flugzeugen manuell durchgeführt, da dabei eine genaue Messung und Einhaltung einer vorgegebenen Flugbahn nötig ist. Dies ist nur mit einer guten Sensorik und einem leistungsfähigem Flugregler möglich. Einige größere militärische Drohnen starten und landen wie ein normales bemanntes Flugzeug auf einem Flugplatz. Eine weit verbreitete Methode zum autonomen Start ist, das Flugzeug mit einem speziellen Katapult zu beschleunigen, so dass es anschließend autonom weiterfliegen kann. Die "LUNA" Drohne [\[2\]](#page-72-5) der deutschen Bundeswehr ist ein Beispiel dafür. Wenn die Landung nicht manuell durchgeführt wird, kommen häug Fangnetze oder Fallschirme zum Einsatz. Zum autonomen Start und Landung mit unbemannten Starrügelugzeugen auf einem Fahrwerk wurden bisher nur wenige Arbeiten veröffentlicht. Ein Beispiel für eine simulierte, autonome Landung mit einem Flugzeug, welches ähnliche Abmessungen hat, wie das in dieser Arbeit untersuchte, ist in [\[19\]](#page-73-2) zu finden. Bei kleineren und robusten unbemannten Flugzeugen im  $1kq$  Bereich gibt es schon einige erfolgreiche Ansätze mit Unterstützung bildgebender Sensoren autonome Landungen durchzuführen, dies unterscheidet sich aber deutlich von der Aufgabe mit einem 15kg schweren Flugzeug auf einem Fahrwerk zu landen. In [\[7\]](#page-72-6) wird die autonome Landung eines etwa 2kg schweren Nurflügelflugzeugs ohne Fahrwerk beschrieben. Erfogreich durchgeführte autonome Starts und Landungen auf einem Dreibeinfahrwerk mit einem etwa

 $1$ Numerische Strömungsmechanik (eng. Computational fluid dynamics)

 $50kg$  schweren UAV werden in [\[6\]](#page-72-7) vorgestellt.

## <span id="page-10-0"></span>Kapitel 2

## Systembeschreibung

Für die Implementierung der Steuerung und Regelung wurde die vorhandene Entwicklungsumgebung des "Labors für autonome Flugroboter" der TU-Berlin verwendet. Das System wurde für die autonomen Hubschrauber entwickelt und erfolgreich eingesetzt. Im Rahmen dieser Arbeit wurde das System in das Flugzeug integriert und angepasst. Im Folgenden wird der prinzipielle Aufbau der Entwicklungsumgebung beschrieben.

### <span id="page-10-1"></span>2.1 Das Modellflugzeug "Bully"

Bei dem in dieser Arbeit verwendeten Modellflugzeug vom Typ "Bully" handelt es sich um ein handelsübliches Modellugzeug, das als Bausatz erworben werden kann. Durch den großen Rumpf und der robusten Bauweise eignet sich das Modell gut als Versuchsträger. Auf der Abbildung [2.1](#page-11-0) ist das Flugzeugmodell startklar montiert. Vor den Tragflächen mittig im Rumpf befindet sich eine der zwei WLAN-Antennen, hinter den Tragflächen befindet sie die Antenne des GPS-Empfängers. Die Abbildung [2.2](#page-11-1) zeigt die wichtigsten Abmessungen und die Lage der flugzeugfesten Achsen.

Die Tragächen und Höhenleitwerke lassen sich leicht demontieren, so ist der Transport auch in einem kleineren PKW möglich. Die gesamte Steuerungshardware wurde in den Rumpf eingebaut, um die Aerodynamik des Flugzeugs nicht zu beeinflussen. Unter dem Rumpf befindet sich ein Rahmen aus Aluminium-Profilen zur Aufnahme von weiteren Nutzlasten wie Kameras oder anderen Sensoren. Ohne die Komponenten für den autonomen Flug beträgt die Abflugmasse ca.  $10kg$ , mit allen Einbauten für den autonomen Flug beträgt die Abugmasse ca. 15kg. Das Flugzeug ist mit Quer-, Seitenund Höhenruder und mit Landeklappen ausgerüstet. Als Antrieb dient ein Einzylinder Zweitaktbenzinmotor mit 58cm<sup>3</sup> Hubraum und elektronischer

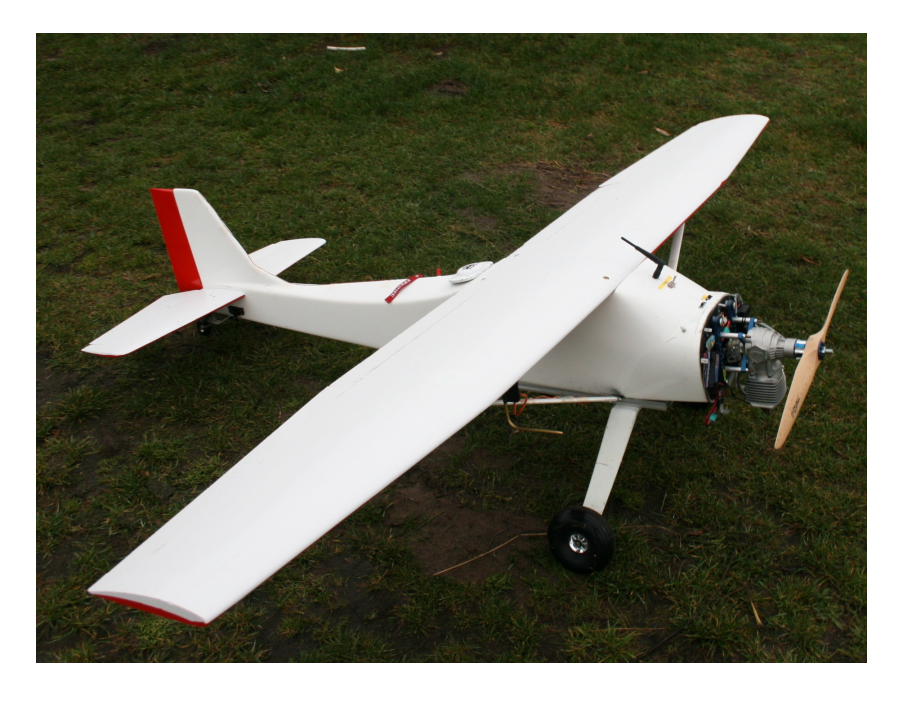

Abbildung 2.1: Das Flugzeugmodell "Bully" komplett montiert

<span id="page-11-0"></span>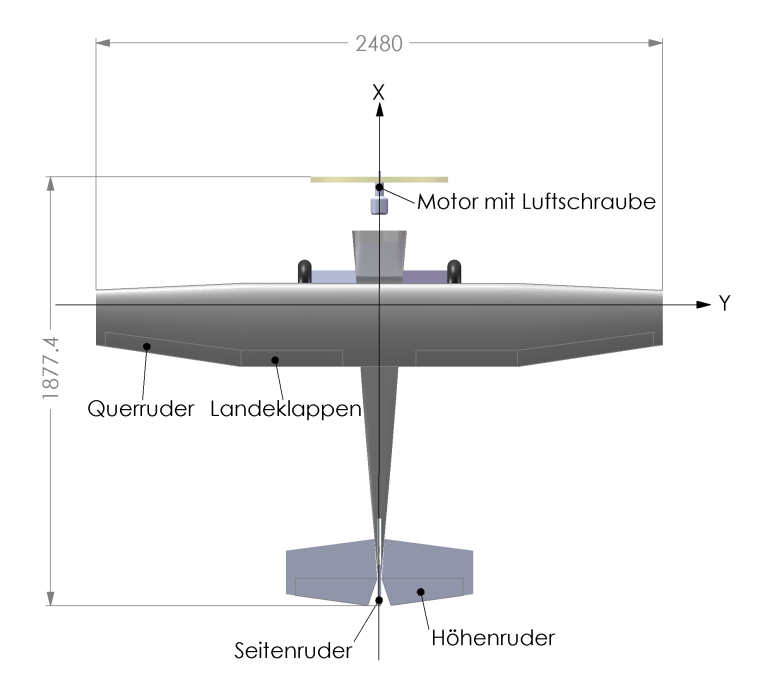

<span id="page-11-1"></span>Abbildung 2.2: Übersichtszeichnung des Flugzeugmodells "Bully"

Zündung, damit ist das Modell sehr stark motorisiert. Die Flugzeit beträgt mit dem eingebauten 1l Tank über 30 Minuten. Zur Stromversorgung kommen Lithium-Polymer Akkus zum Einsatz, die für mehrere Stunden Flugzeit ausgelegt sind. Der Aktionsradius beträgt etwa 500m mit einer maximalen Höhe von ca. 250m über dem Boden, begrenzt durch die Reichweite der Funkverbindungen und den Sichtbereich des Sicherheitspiloten.

### <span id="page-12-0"></span>2.2 Echtzeitrechner

Die Simulation und Regelung wurde auf einem PC mit Matlab/Simulink entwickelt und getestet. In einem Echtzeitrechner im Flugzeug wird die Regelung ausgeführt, dort laufen die Signale aller Sensoren zusammen. Aus den Sensordaten errechnet der in Simulink entwickelte Algorithmus die Werte für die Aktoren. Die zeitdiskrete Regelung wird mit einer konstanten Frequenz von 100Hz ausgeführt. Der Echtzeitrechner besteht aus einem embedded x86 Prozessor im PC104 Format. Als Echtzeitbetriebssystem wird Microsoft Windows CE eingesetzt. Alle Sensoren und Aktoren des Systems sind über serielle Schnittstellen angeschlossen. Die Kommunikation mit der Bodenstation erfolgt über eine drahtlose Netzwerkverbindung (WLAN) .

## <span id="page-12-1"></span>2.3 Ansteuerung der Servos

Die Kontrolle der Servos kann jederzeit vom Sicherheitspiloten übernommen werden. Die Servos sind an einen Modellbauempfänger der Firma ACT angeschlossen. Dieser Empfänger besitzt eine serielle Schnittstelle, über die der Echtzeitrechner mit dem Empfänger kommuniziert. Es stehen 12 Kanäle zur Verfügung. Über einen Kanal kann der Sicherheitspilot die Kontrolle an den Flugregler übergeben. Die manuelle Steuerung des Flugzeugs erfolgt über eine handelsübliche Modellbaufernsteuerung.

### <span id="page-12-2"></span>2.4 Sensoren

Zur Messung der Systemzustände und der Umgebung befinden sich mehre Sensoren im Flugzeug.

Zur Bestimmung der Position und Bahngeschwindigkeit wird ein hoch genauer differenzieller GPS-Empfänger der Firma Novatel eingesetzt. Die Genauigkeit der Positionsbestimmung liegt dabei im cm-Bereich und wird mit  $25Hz$  gemessen. Die Korrekturdaten für den GPS-Empfänger werden von der Basistation gemessen und an das Flugzeug gesendet. Diese Genauigkeit und Messfrequenz in der Positionsbestimmung ist für die Bewertung des Reglers und für die Implementierung einer autonomen Landung nötig.

Die Bestimmung der Bahngeschwindigkeit ist für das autonome Fliegen des Flugzeugs nicht ausreichend. Alle äußeren Kräfte, die auf das Flugzeug wirken, sind von der Geschwindigkeit durch die Luft  $V_A$  abhängig. Deshalb wurde, abweichend von der Sensorik an den autonomen Hubschraubern, ein Prandtl-Rohr zur Messung der Fluggeschwindigkeit am Flugzeug befestigt. In der Abbildung [2.1](#page-11-0) ist unterhalb der rechten Tragäche das Prandtl-Rohr zu erkennen.

Für die Messung der flugzeugfesten Drehgeschwindigkeiten  $p_f, q_f, r_f$  und Beschleunigungen  $\dot{u}_f, \dot{v}_f, \dot{w}_f$  wird eine Microstrain GX-1 inertial Messeinheit (IMU) eingesetzt. Die in der Microstrain eingesetzten MEMS-Gyroskope sind kalibriert sowie temperaturkompensiert und haben eine geringe Offesetdrift. Aus diesen Gröÿen und mit Hilfe des Erdmagnetfeldes wird die Orientierung geschätzt. Der Algorithmus zur Lageschätzung wurde aus der Entwicklungsumgebung der autonomen Hubschrauber übernommen und wird in dieser Arbeit nicht weiter beschrieben.

Die Drehzahl des Motors und der Versorgungsspannung des Steuerungssystems werden ebenfalls gemessen.

### <span id="page-13-0"></span>2.5 Bodenstation

Die Bodenstation besteht aus einem Laptop, ein WLAN-Accesspoint und der DGPS-Basisstation. Über den WLAN-Accesspoint besteht eine Datenverbindung zum Flugzeug. Sie dient während der Flugversuche zur Bereitstellung von Korrekturdaten für den GPS-Empfänger im Flugzeug und zur Überwachung und Aufzeichnung der Messdaten. Von der Bodenstation aus ist es möglich während eines Flugversuchs Parameter der Regelung zu verändern. Die Übertragung von Messdaten und Parameteränderungen erfolgt über den "external Mode" von Simulink.

## <span id="page-14-0"></span>Kapitel 3

## Komponenten des Modells

Für den Entwurf und Test eines Reglers ist ein möglichst genaues mathematisches Modell des zu regelnden Systems nötig. In diesem Kapitel werden die einzelnen Systeme des Flugzeugs und deren Modellierung vorgestellt. Die Modellierung der einzelnen Systeme wird, wenn möglich, anhand von Messdaten verifiziert.

### <span id="page-14-1"></span>3.1 Koordinatensysteme

Um den Zustand eines Körpers im dreidimensionalen Raum beschreiben zu können, müssen Koordinatensysteme definiert werden.

Es werden verschiedene Koordinatensysteme deniert, um bestimmte vektorielle Größen übersichtlich darstellen zu können. Die verwendeten Koordinatensysteme sind rechtwinklig und rechtshändig. Die in dieser Arbeit verwendenten Koordinatensysteme orientieren sich an den Definitionen in DIN 9300 [\[5\]](#page-72-8). Bei der Angabe von vektoriellen Größen und Gleichungen wird durch einen tief gestellten Index das verwendete Koordinatensystem bezeichnet. Die folgende Koordinatensysteme werden verwendet:

- a: aerodynamisch
- f: flugzeugfest
- g: geodätisch oder erdlotfest
- i: inertial
- k: flugbahnfest

Das flugzeug- oder körperfeste Koordinatensystem f hat seinen Ursprung im Schwerpunkt des Flugzeugs. Die X-Achse geht vom Schwerpunkt nach

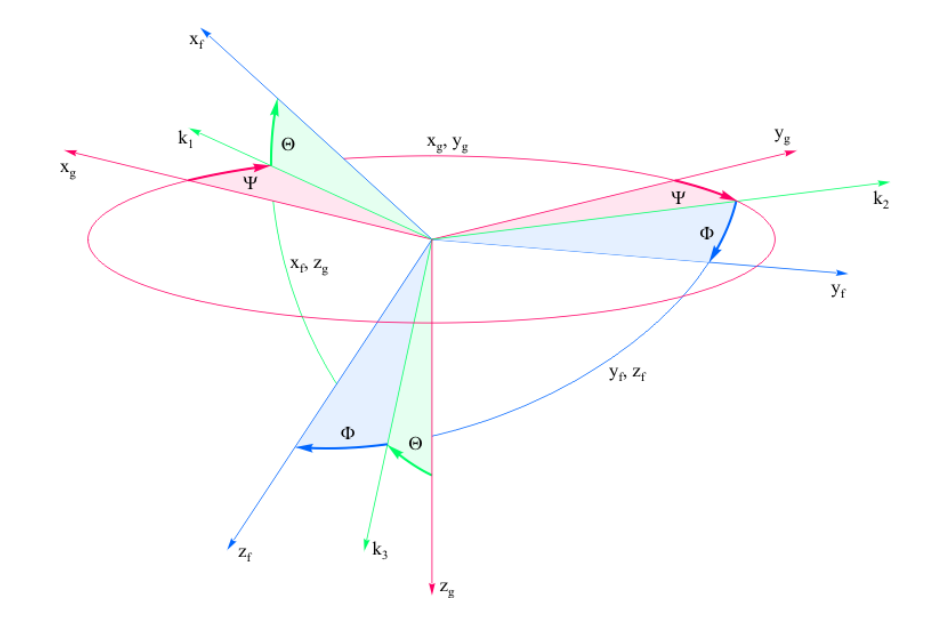

<span id="page-15-0"></span>Abbildung 3.1: Orientierung des flugzeugfesten Koordinatensystems in Bezug auf das erdlotfeste

vorne und wird mit  $X_f$  bezeichnet. Die Y-Achse zeigt in Richtung der rechten Tragfläche und wird mit  $Y_f$  bezeichnet. Die Z-Achse zeigt nach unten und wird mit  $Z_f$  bezeichnet.

Zur Beschreibung der Position des Flugzeugs im Raum muss ein Inertialsystem definiert werden. Das Inertialsystem  $i$  wird auch als erdfest bezeichnet und hat seinen Ursprung in einem Punkt auf der Erdoberäche. Die X-Achse des Inertialsystems  $X_i$  zeigt nach nach Norden,  $Y_i$  nach Osten und  $Z_i$  nach unten, in Richtung des Erdmittelpunktes.

Das erdlotfeste oder geodätische Koordinatensystem g hat die gleiche Achsendefiniton wie das erdfeste, jedoch liegt sein Ursprung im Ursprung des flugzeugfesten Koordinatensystems. Um die Orientierung des flugzeugfesten relativ zum erdlotfesten Koordinatensystem zu definieren, wird eine Transformation über eine Folge von Eulerwinkeln definiert. Die Definition der drei Eulerwinkel Ψ, Θ, Φ ist in Abbildung [3.1](#page-15-0) dargestellt. Die Transformation eines Vektors  $\vec{A_g}$  in flugzeugfeste Koordinaten ist durch die folgende Transformationsmatrix definiert:

$$
\mathbf{M}_{fg} = \begin{bmatrix} \cos\Psi\cos\Theta & \sin\Psi\cos\Theta & -\sin\Theta\\ \cos\Psi\sin\Theta\sin\Phi - \sin\Psi\cos\Phi & \sin\Psi\sin\Theta\sin\Phi + \cos\Psi\cos\Phi & \cos\Theta\sin\Phi\\ \cos\Psi\sin\Theta\cos\Phi + \sin\Psi\sin\Phi & \sin\Psi\sin\Theta\cos\Phi - \cos\Psi\sin\Phi & \cos\Theta\cos\Phi \end{bmatrix}
$$

$$
\vec{A_f} = \vec{A_g} \mathbf{M}_{fg}
$$

<span id="page-16-0"></span>Abbildung 3.2: Orientierung des flugzeugfesten in Bezug auf das aerodynamische Koordinatensystem, aus [\[5\]](#page-72-8)

<span id="page-16-1"></span>Abbildung 3.3: Orientierung des flugbahnfesten in Bezug auf das erdlotfeste Koordinatensystem, aus [\[15\]](#page-73-3)

Wegen der Orthogonalität der Transformationsmatrizen ist eine Transformation in die entgegengesetzte Richtung mit der transponierten Matrix möglich.

Das aerodynamische Koordinatensystem a wird zur Angabe von aerodynamischen Kräften verwendet. Die X-Achse des aerodynamischen Systems zeigt in die Richtung der Geschwindigkeit durch die Luft V<sub>A</sub>. Dieses Koordinatensystem ist damit wie folgt deniert:

$$
\vec{V}_{Aa} = \begin{bmatrix} V_A \\ 0 \\ 0 \end{bmatrix}_a
$$

Die Abbildung [3.2](#page-16-0) zeigt die Definition der Winkel  $\alpha$  und  $\beta$  zwischen dem flugzeugfesten und dem aerodynamischen Koordinatensystem. Die Transformation von aerodynamischen in ugzeugfeste Koordinaten ist durch die folgende Transformationsmatrix definiert:

$$
\mathbf{M}_{fa} = \begin{bmatrix} \cos \alpha \cos \beta & -\cos \alpha \sin \beta & -\sin \alpha \\ \sin \beta & \cos \beta & 0 \\ \sin \alpha \cos \beta & -\sin \alpha \sin \beta & \cos \alpha \end{bmatrix}
$$

Das flugbahnfeste Koordinatensystem  $k$  dient zur Angabe der Geschwindigkeit des Flugzeugs gegenüber des Inertialsystems und zur Navigation. Die X-Achse zeigt in richtung der Geschwindigkeit gegenüber dem Inertialsystem  $V_K$ . Die Y-Achse liegt in der xy-Ebene des erdlotfesten Systems. Das flugbahnfeste Koordinatensystem definiert sich damit wie folgt:

$$
\vec{V}_k = \begin{bmatrix} V_K \\ 0 \\ 0 \end{bmatrix}_k
$$

Die Abbildung [3.3](#page-16-1) zeigt die Definition der Winkel  $\chi$  und  $\gamma$  zwischen dem flugzeug- und flugbahnfesten Koordinatensystem. Die Transformationsmatrix zwischen diesen Koordinatensystemen ist:

$$
\mathbf{M}_{kg} = \begin{bmatrix} \cos \gamma \cos \chi & \cos \gamma \sin \chi & -\sin \gamma \\ -\sin \chi & \cos \chi & 0 \\ \sin \gamma \cos \chi & \sin \gamma \sin \chi & \cos \gamma \end{bmatrix}
$$

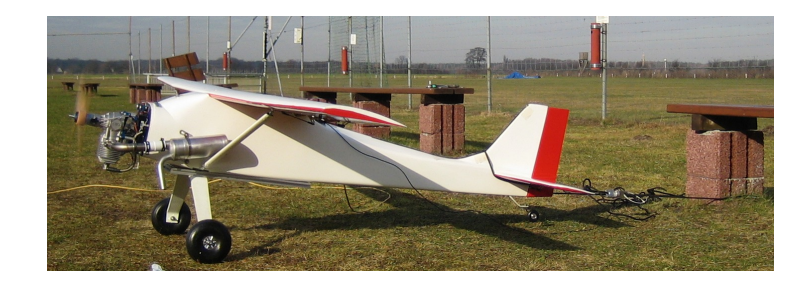

Abbildung 3.4: Versuchsaufbau der Antriebskraftmessung

#### <span id="page-17-2"></span><span id="page-17-0"></span>3.2 Bestimmung der Trägheitsmatrix

Um das Verhalten des Flugzeugs als starren Körper modellieren zu können, ist die Bestimmung der Trägheitsmatrix nötig. Zur Bestimmung der Trägheitsmatrix wurde ein 3D-Modell mit einem CAD Programm erstellt. Die einzelnen Komponenten wie Tragächen, Leitwerke, Motor, Rumpf und Elektronik wurden vermessen und gewogen. Das CAD Programm ermöglicht die Definition von Masseneigenschaften. Den gezeichneten Modellen wurde ihr reales Gewicht zugewiesen. Innerhalb dieser Einzelteile wurde eine gleichmäÿige Massenverteilung angenommen. Im 3D Modell wurden die Bauteile, entsprechend ihrer realen Position zueinander angeordnet. Die Abbildung [2.2](#page-11-1) zeigt das 3D-Modell. Durch die Berechnungen des CAD Programms ergibt sich die folgende Trägheitsmatrix für das gesamte Flugzeug:

$$
T_f = \left[ \begin{array}{ccc} 1.533 & 0 & 0.088 \\ 0 & 3.029 & 0 \\ 0.088 & 0 & 4.127 \end{array} \right]
$$

Die Hauptträgheitsachsen liegen entlang der flugzeugfesten Achsen. Um die  $X_f$  Achse ist die Trägheit gering, da die Masse hauptsächlich im Rumpf nahe der  $X_f$  Achse konzentriert ist. Die Tragfläche mit ca 2kg liefert hier den größten Beitrag.

#### <span id="page-17-1"></span>3.3 Messung des Antriebs

Der Antrieb liefert die zum Fliegen nötige Energie in Form von Kraft in Richtung der  $X_f$  Achse. Der Antrieb besteht aus einem Einzylinder Zweitaktbenzinmotor mit 58cm<sup>3</sup> Hubraum. Dieser treibt eine Zweiblattluftschraube mit einem Durchmesser von  $d = 0.6m$  an.

Zur Bestimmung des Schubbeiwertes und des Zeitverhaltens des Motors wurden Messungen am Boden durchgeführt. Zur Messung des Standschubs

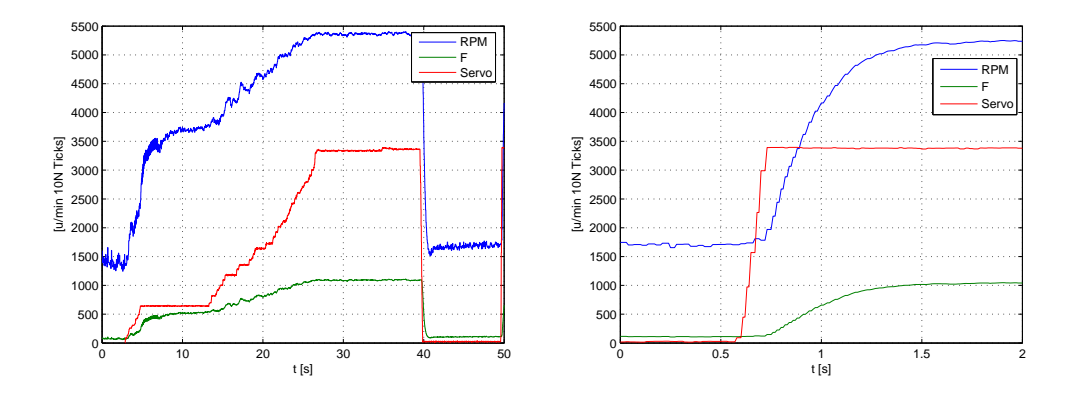

<span id="page-18-0"></span>Abbildung 3.5: Motormessungen

wurde ein Kraftsensor am hinteren Ende des Rumpfs befestigt. Die Drehgeschwindigkeit des Motors wurde ebenfalls gemessen. Die Abbildung [3.4](#page-17-2) zeigt den Versuchsaufbau.

Während der Messungen wurde die Drosselklappe manuell über eine Fernsteuerung vorgegeben. Das Signal der Fernsteuerung wurde aufgezeichnet. Abbildung [3.5](#page-18-0) zeigt im linken Graph den Verlauf von Drehzahl und Schubkraft beim langsamen Öffnen der Drosselklappe und im rechten Graph die Sprungantwort des Motors von Leerlauf auf Vollgas. Die maximale Schubkraft des Motors beträgt im Stand etwa 120N und die maximale Drehzahl ist etwa 5500 $\frac{1}{min}$ . Das zeitliche Verhalten von Drosselstellung zur Drehzahl des Motors kann mit der folgenden Übertragungsfunktion modelliert werden:

$$
\frac{\delta F(s)}{RPM(s)} = \frac{1}{1 + 0.3s}
$$

Der genaue Zusammenhang von Servostellung und Motordrehzahl wird mit einem Polynom vierten Grades angenähert, das mit dem Matlab Tool "Basic Fitting" anhand der Messdaten ermittelt wurde. Die internen Zustände und Abläufe des Verbrennungsmotors werden nicht betrachtet, da diese deutlich schnellere Zeitkonstanten haben als die Zustände des starren Körpers.

Zur Modellierung der Schubkraft des Antriebs wird der Schubbeiwert  $C_F$ eingeführt. Der Schubbeiwert für eine Luftschraube im Stand ist gegeben durch:

$$
C_{F0} = \frac{F}{\rho \left(\frac{RPM}{60}\right)^2 d^4}
$$

Aus den Messdaten wurde ein  $C_{F0} = 0.085$  bestimmt. Im Flug verringert sich durch die Vorwärtsgeschwindigkeit jedoch die Schubkraft und kann auch negativ werden. Dies ergibt sich aus der Verkleinerung des Blattanstellwinkels, bedingt durch die zusätzliche Anströmung des Propellers durch den Fahrtwind. Dieser Effekt wird mit Hilfe des Fortschrittsgrads nachgebildet. Aus dem Verhältnis von Fluggeschwindigkeit zu Drehzahl und Durchmesser ergibt sich der Fortschrittsgrad nach [\[9\]](#page-72-9):

$$
J = \frac{60 \cdot V_A}{RPM \cdot d}
$$

Der Schubbeiwert verringert sich dadurch im Flug auf:

$$
C_F = C_{F0} - k_F J^2
$$

Der Faktor  $k_F$  ist vom Verhältnis Propellersteigung zu Propellerdurchmesser abhängig. Je größer die Steigung des Propellers ist, desto kleiner ist  $k_F$ . Ein Propeller mit großer Steigung erzeugt eine höhere Strahlgeschwindigkeit, dadurch lassen sich höhere Geschwindigkeiten erreichen. Die verwendete Luftschraube hat ein Durchmesser zu Steigung Verhältnis von  $\frac{24}{10}$ . Durch einen Vergleich der Messdaten aus einem Flugversuch mit den Simulationsergebnissen wurde ein Wert von  $k_F = 0.25$  bestimmt. Der Schub des Propellers ist also von der Drehzahl und der Fluggeschwindigkeit abhängig und wird folgendermaÿen angenommen:

$$
F_X(V_A, RPM) = \left(C_{F0} - k_F \left(\frac{60 \cdot V_A}{RPM \cdot d}\right)^2\right) \rho \frac{RPM^2}{60} d^4
$$

#### <span id="page-19-0"></span>3.4 Aktoren

Alle Steuerächen und die Motordrossel werden mit kräftigen, handelsüblichen Modellbauservos angesteuert. Vor den ersten Flugversuchen wurden für alle Servos Faktoren bestimmt, mit denen ein gewünschter Ruderwinkel eingestellt werden kann. Die Reaktion der Servos auf ein Steuersignal hat eine Verzögerung und eine endliche Geschwindigkeit. Die Verzögerung mit der ein Servo auf ein Steuersignal reagiert beträgt ca. 150ms. Die Winkelgeschwindigkeit der Servos beträgt etwa 125◦/s. Die Quer-, Seiten- und Höhenruder haben einen maximalen Ausschlag von ca. ±25◦ , die Landeklappen können auf ca. 70◦ ausfahren. Die Abbildung [3.7](#page-20-0) zeigt das nichtlineare Modell der Aktoren.

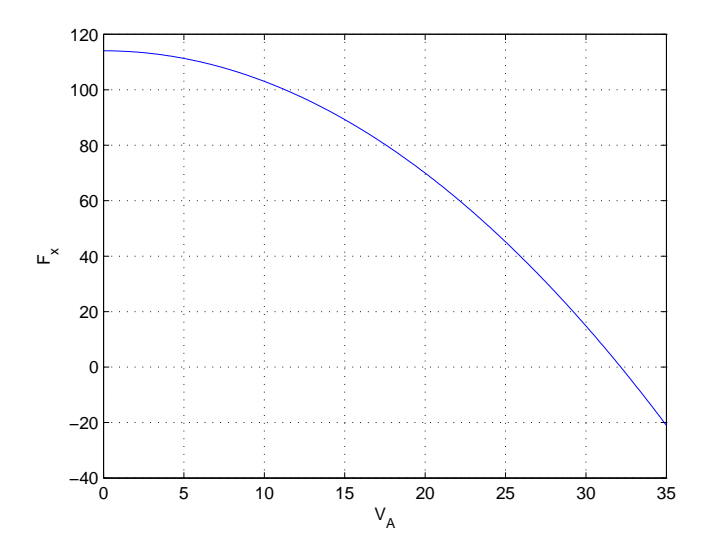

Abbildung 3.6: Angenommene Schubkraft der Luftschraube bei 5500 Umdrehungen pro Minute

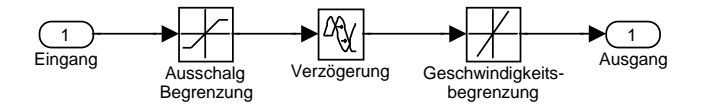

<span id="page-20-0"></span>Abbildung 3.7: nichtlineares Modell der Aktoren

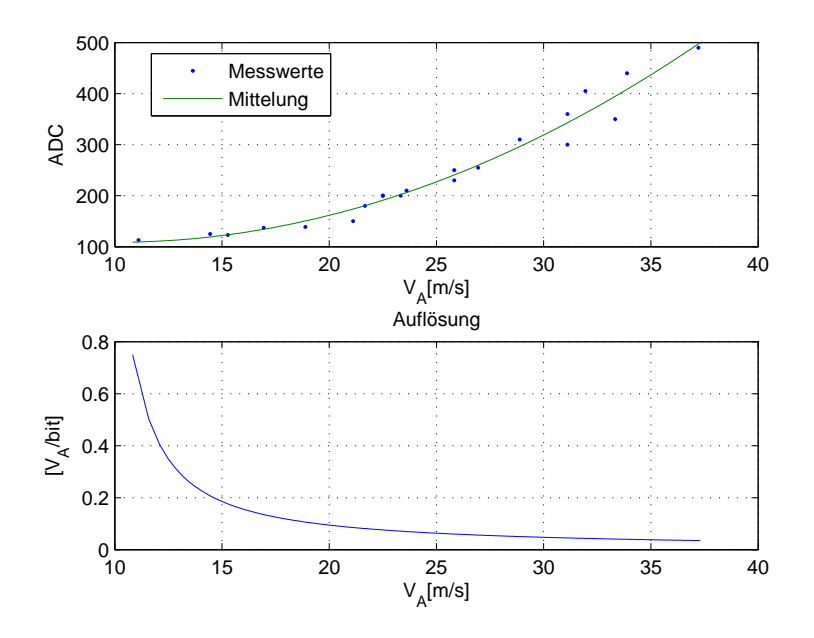

<span id="page-21-1"></span>Abbildung 3.8: Kalibrierung und Auösung des Prandtlrohrs

#### <span id="page-21-0"></span>3.5 Geschwindigkeitsmessung

Um die Geschwindigkeit des Flugzeugs relativ zur umgebenden Luft messen zu können, wurde ein Prandtl-Rohr (im englischen pitot tube genannt) an der rechten Tragäche befestigt. Mit einem Prandtl-Rohr kann der statische Luftdruck  $P<sub>S</sub>$  und der dynamische Luftdruck (Staudruck)  $P<sub>t</sub>$  gemessen werden. Die Differenz dieser Drücke wird mit einem elektronischen Differenzdrucksensor gemessen, verstärkt und mit einem Analog-Digital-Wandler in ein digitales Signal umgewandelt. Die Geschwindigkeit durch die Luft lässt sich aus der Druckdifferenz folgendermaßen berechnen:

$$
V_A = \sqrt{\frac{2}{\rho} \left( P_t - P_S \right)}
$$

Das verwendete Prandtl-Rohr wurde mit Hilfe eines kleinen Windkanals kalibriert. Die Windgeschwindigkeit im Windkanal wurde mit einem professionellen Flügelrad-Anemometer gemessen. Der verwendete Differenzdrucksensor hat eine statische Offsetspannung und reagierte erst ab einer Windgeschwindigkeit von ca.  $11\frac{m}{s}$  mit einer Änderung der Ausgansspannung. Bedingt durch den quadratischen Anstieg des Staudrucks mit zunehmender Geschwindigkeit ist die Auösung eines Prandtl-Rohrs im unteren Geschwindigkeitsbereich schlecht. Die Abbildung [3.8](#page-21-1) zeigt die Messergebnisse des ver-

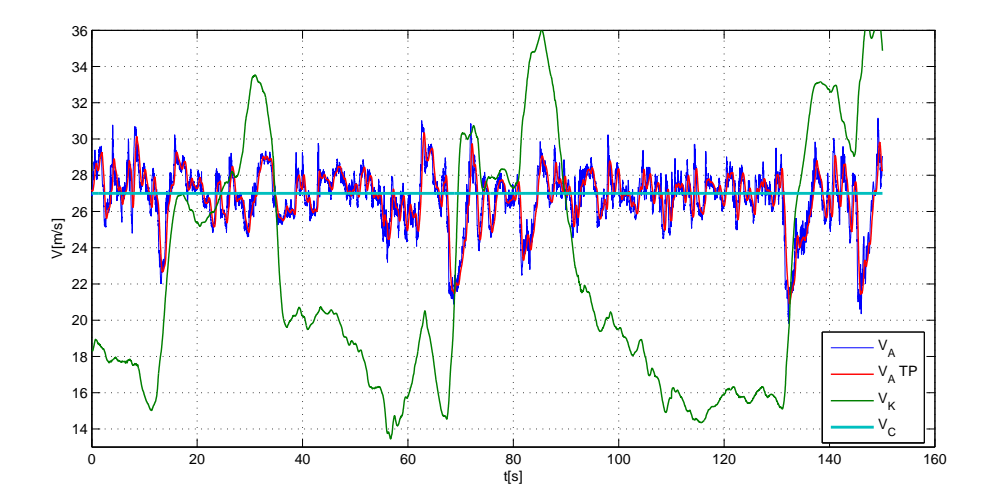

<span id="page-22-0"></span>Abbildung 3.9: Bahngeschwindigkeit und Fluggeschwindigkeit unter Windeinfluss

wendeten Prandtl-Rohrs, der Analog-Digitalwandler (ADC) hat ein Auösung von 10 Bit. Im Bereich der normalen Fluggeschwindigkeit von  $20-30\frac{m}{s}$ beträgt die Auflösung  $0.1 - 0.05 \frac{m}{s}$ . Im Bereich um die minimale Fluggeschwindigkeit von  $15 \frac{m}{s}$  beträgt die Auflösung nur noch  $0.2 \frac{m}{s}$  $\frac{m}{s}$ . Unterhalb von  $12\frac{m}{s}$  wird auf die Bahngeschwindigkeit umgeschaltet, da hier keine Messung der Geschwindigkeit mit diesem Prandtl-Rohr mehr möglich ist. Dieser Geschwindigkeitsbereich ist nur für das Starten und Landen von Interesse, da unterhalb von  $15\frac{m}{s}$  kein sicheres Fliegen mehr möglich ist.

Der Sensor wurde so am Flugzeug befestigt, dass er außerhalb des Propellerabwindes liegt. Die Messwerte des Prandtl-Rohrs im Flug sind stark rauschbehaftet und deshalb ist eine Tiefpasslterung notwendig. Die Abbildung [3.9](#page-22-0) zeigt den Verlauf der Bahngeschwindigkeit und der Fluggeschwindigkeit währen eines autonomen Fluges unter Windeinfluss. Während dieser Zeitspanne wurde das vorgegebene Rechteck zweimal abgeflogen.

Die ungefilterten Messdaten des Prandtl-Rohrs sind mit  $V_A$  bezeichnet, die tiefpassgefilterten Werte mit  $V_ATP$ . Die Fluggeschwindigkeit  $V_A$  soll vom Geschwindigkeitsregler auf  $V_C = 27 \frac{m}{s}$  gehalten werden. Gut zu erkennen sind die Phasen mit Gegenwind zwischen 35 und 65s und zwischen 90 und 130s. Die Bahngeschwindigkeit $V_K$ geht teilweise auf unter  $15 \frac{m}{s}$  zurück. Dadurch dauern diese Phasen deutlich länger als die mit Rückenwind. Die Phasen mit Seitenwind sind daran zu erkennen, dass  $V_A$  und  $V_K$  annähernd gleich sind. Bei Rückenwind ist $V_K$ deutlich größer als  $V_{\cal A}.$ 

Beim Zeitpunkt 81s findet ein Übergang von Seitenwind auf Rückenwind

statt. Gut zu erkennen ist der Rückgang der Fluggeschwindigkeit  $V_A$  an diesem Zeitpunkt. Der Geschwindigkeitsregler erhöht danach die Fluggeschwindigkeit wieder auf 27 $\frac{m}{s}$ , dadurch steigt die Bahngeschwindigkeit  $V_K$  bis auf  $36\frac{m}{s}$  an. Würde die Bahngeschwindigkeit geregelt, würde die Fluggeschwindigkeit auf 18 $\frac{m}{s}$  sinken. Dies zeigt, dass die Messung der Fluggeschwindigkeit notwendig ist.

#### <span id="page-23-0"></span>3.6 Aerodynamik

Durch die Bewegung des Flugzeugs durch die Luft entstehen Kräfte, die als Luftkräfte bezeichnet werden. Ziel dieses Abschnitts ist ein kurzer Überblick über die Entstehung von Luftkräften, für eine ausführliche Beschreibung sei auf [\[20\]](#page-73-4) verwiesen.

Die Luftkräfte hängen in recht komplizierter Weise von der geometrischen Gestalt des umströmten Körpers, der Geschwindigkeit und von einigen physikalischen Eigenschaften der Luft ab. Die wichtigste, physikalische Eigenschaft der Luft für die Entstehung von Luftkräften ist die Dichte ρ. Mittelwerte für die Eigenschaften der Atmosphäre in unterschiedlicher Höhe über dem Meeresspiegel sind als Normatmosphäre genormt. Für die Dichte in Meereshöhe, in der sich das Modellflugzeug bewegt, ist in der Normatmosphäre  $1.225 \frac{kg}{m^3}$ angegeben. Das wichtigste Teil des Flugzeugs, welches Luftkräfte erzeugt, ist die Tragäche. Nachfolgend wird die Entstehung von Luftkräften an einer profilierten Tragfläche beschrieben.

Die Auftriebskraft einer umströmten Tragäche wird angenommen als:

$$
A = \frac{\rho}{2} V_A^2 S \left( C_{A0} + C_{A\alpha} \alpha \right)
$$

Mit  $C_{A0} = C_A(\alpha = 0)$  bei symmetrischen Profilen ist  $C_{A0} = 0$ . Der Auftriebsanstieg  $C_{A\alpha}$  ist hauptsächlich vom Profil und der Streckung der Tragfläche abhängig. Mit S wird die Fläche der Tragäche bezeichnet. Dieses Modell der Auftriebskraft gilt nur bei anliegender Strömung. Eine Ablösung der Strömung tritt bei den meisten Flügelprofilen ab ca. 15° Anstellwinkel auf, ab diesem Winkel verringert sich der Auftrieb mit zunehmendem Anstellwinkel wieder. Der aerodynamische Auftrieb ist immer senkrecht zur Anströmungsgeschwindigkeit  $\vec{V_A}$ . Aus diesem Grund wird für die Angabe von Luftkräften meistens das aerodynamische Koordinatensystem verwendet.

Durch die Umströmung eines Körpers entstehen an seiner Oberäche Scher- und Reibungskräfte, die als Widerstand bezeichnet werden. Die Widerstandskraft wirkt entgegen der Anströmungsrichtung und setzt sich bei einer Tragäche aus mehreren Komponenten zusammen.

#### 3.6. AERODYNAMIK 25

 $C_{W0}$  Nullwiderstand bei  $C_A = 0$ 

 $C_{Wi}$  Induzierter Widerstand infolge von Auftriebserzeugung

 $C_{Ws}$  Steuerwiderstand infolge von Steuerausschlag

Die genaue Simulation der Aerodynamik eines Flugzeugs ist eine komplexe Aufgabe. Die Beschreibung und Modellierung aller aerodynamischen Eigenschaften eines Flugzeugs würde den Rahmen dieser Arbeit sprengen. Deshalb beschränkt sich die Modellierung, die im Rahmen dieser Arbeit entstanden ist, auf eine möglichst genaue Modellierung der Reaktion des Flugzeugs auf Querruder- und Höhenruderausschläge. Dieser Ansatz wurde gewählt, da dies die wichtigsten Steuerächen für die entworfene Flugregelung sind. Die Modellierung soll durch möglichst wenige geometrische und aerodynamische Parameter an das Verhalten des realen Flugzeugs angepasst werden können. Durch den Vergleich von Messdaten und Simulationsergebnissen werden die aerodynamischen Parameter angepasst.

Durch die geringe Fluggeschwindigkeit und Flughöhe können Kompressibilitätseffekte vernachlässigt und die Luftdichte  $\rho$  als konstant angenommen werden. Die zusätzliche Anströmung durch die vorne liegende Luftschraube wird bei diesem Ansatz ebenso vernachlässigt wie der Bodeneffekt. Strömungsabrisse an den Tragächen werden ebenfalls nicht modelliert, da das Flugzeug nicht in diesem Bereich fliegen soll. Die aerodynamischen Kräfte des Rumpfes werden nicht modelliert. Nachfolgend wird die Modellierung der aerodynamischen Kräfte der Tragäche und der Leitwerke beschrieben.

#### <span id="page-24-0"></span>3.6.1 Definitionen

Zur Kennzeichnung der Komponenten und Positionen des Flugzeugs und ihrer Kräfte, Momente und Faktoren werden folgende tief gestellte Indizes definiert:

H: Höhenleitwerk

L: Flügel

S: Schwerpunkt

V: Seitenleitwerk

#### <span id="page-25-0"></span>3.6.2 Aerodynamik der Tragfläche

Die Tragäche als wichtigstes Teil eines Flugzeugs erzeugt hauptsächlich den für das Fliegen nötigen Auftrieb. Die Tragfläche hat ein Clark-Y Profil. Am äußeren Teil der Tragfläche befinden sich die zwei Querruder und am inneren Teil, nahe am Rumpf, die Landeklappen. Die modellierten Kräfte der Trag äche greifen an zwei Punkten links und rechts vom Rumpf an. An einem dieser Punkte greift die Kraft einer Tragächenhälfte an. Die Kraft ergibt sich aus dem lokalen Anstellwinkel und Geschwindigkeit an den Punkten  $(x_{S,L}, \pm y_{S,L}, 0)$ . Durch die Aufspaltung der Auftriebskraft und der Anstellwinkelberechnung wird der Dämpfungseffekt der Tragflächen bei einer Rotation im die  $X_f$ -Achse nachgebildet. Bei einer Rollgeschwindigkeit p verringert sich der lokale Anstellwinkel  $\alpha_{Lr,l}$  und damit die Auftriebskraft auf einer Seite, auf der gegenüberliegenden Seite erhöht sich dagegen die Kraft. Das hierdurch entstehende Moment wirkt der Drehgeschwindigkeit entgegen. Auch die Wirkung der Querruder lässt sich bei diesem Ansatz einfach ausdrücken. Ein positiver Querruderausschalg  $\xi$  erzeugt über den Wirkungsfaktor  $\tau_{\xi}$  eine Erhöhung des Auftriebs an der rechten Tragäche und eine entgegengesetzte Wirkung auf der linken Seite. Die Wirkung der Landeklappen κ wird ebenfalls über den Faktor  $\tau_{\kappa}$  auf den lokalen Anstellwinkel addiert. Die Landeklappen wirken allerdings auf beiden Seiten gleichsinnig und bewirken einen Anstieg der Auftriebskraft und des Widerstandes ohne, dass der Anstellwinkel erhöht werden muss. Der Anstellwinkel einer Tragflächenhälfte ist definiert als:

$$
\alpha_{Ll,r} = \arctan\left(\frac{w_{Af} + p_f \cdot (\pm y_{N,L}) - q_f \cdot x_{N,L}}{u_{Af} - r \cdot (\pm y_{N,L})}\right)
$$

Der Auftrieb einer Tragächenhälfte ergibt sich damit zu:

$$
A_{Lr,l} = \frac{\rho}{2} V_{Al,r}^2 \frac{S_L}{2} \underbrace{(C_{AL0} + C_{AL\alpha} (\alpha_{Lr,l} + \xi \tau_{\xi} + \kappa \tau_{\kappa}))}_{C_{AL}}
$$

Die Widerstandskraft einer Tragflächenhälfte ist:

$$
W_{Lr,l} = \frac{\rho}{2} V_{Al,r}^2 \frac{S_L}{2} \left( C_{W0L} + k_L \cdot C_{AL}^2 + C_{W\xi} |\xi| + C_{W\kappa} |\kappa| \right)
$$

Die Luftkraft der Tragfläche ist:

$$
\vec{R}_{Lf} = \vec{R}_{Llf} + \vec{R}_{Lrf} = \mathbf{M}_{fall} \begin{bmatrix} -W_{Ll} \\ 0 \\ -A_{Li} \end{bmatrix}_{a} + \mathbf{M}_{fall} \begin{bmatrix} -W_{Lr} \\ 0 \\ -A_{Lr} \end{bmatrix}_{a}
$$

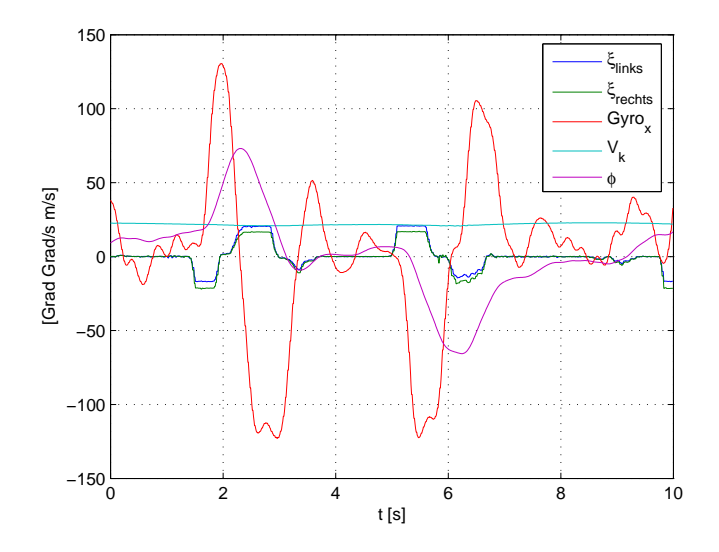

<span id="page-26-1"></span>Abbildung 3.10: Querrudersprungantwort des Flugzeugs

Das Moment der linken und rechten Tragfläche ist:

$$
\vec{M}_{Lf} = \vec{R}_{Llf} \times \begin{bmatrix} 0 \\ x_{S,L} \\ -y_{S,L} \end{bmatrix}_f + \vec{R}_{Lrf} \times \begin{bmatrix} 0 \\ x_{S,L} \\ y_{S,L} \end{bmatrix}_f
$$

Ohne Querruderausschlag und Drehbewegung heben sich die Momente um die  $X_f$  und  $Z_f$  Achse auf. Es bleibt aber ein Moment um die  $Y_f$  Achse erhalten. Dieses Moment muss durch das Höhenleitwerk ausgeglichen werden.

Die Abbildung [3.10](#page-26-1) zeigt die Reaktion des Flugzeugs auf einen sprungförmigen Querruderausschlag. Es ist eine deutliche Totzeit zu erkennen. Es dauert etwa 150ms bis die Drehgeschwindigkeitssensoren eine Reaktion messen. Die Dämpfung der Drehgeschwindigkeit ist gut nach dem zweiten positiven Ausschlag nach ca. 5s zu erkennen. Sind die Querruder in Neutralstellung, sinkt die Drehgeschwindigkeit ähnlich schnell wie sie bei einem Ausschlag ansteigt.

#### <span id="page-26-0"></span>3.6.3 Aerodynamik des Höhenleitwerks

Das Höhenleitwerk dient zur Steuerung und Stabilisierung des Flugzeugs um die  $Y_f$  Achse. Beim Modellflugzeug "Bully" besteht das Höhenleitwerk aus einem fest mit dem Rumpf verbunden Teil, der so genannten Höhenflosse und einem verstellbaren Teil, dem Höhenruder. Die Höhenflosse hat ein symmetrisches Profil, das heißt  $C_{AH0} = 0$ . Das Höhenruder kann mit einem Servo

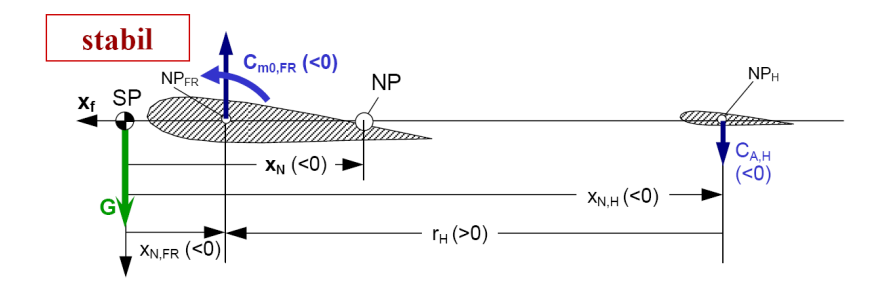

Abbildung 3.11: Anordnung von Tragäche, Höhenleitwerk und Schwerpunkt aus [\[15\]](#page-73-3)

um ca.  $\pm 25^{\circ}$  ausgelenkt werden. Der Höhenruderauschlagwinkel wird mit  $\eta$ bezeichnet.

Es gibt zwei möglich Anordnungen des Höhenleitwerks relativ zur Trag fläche. Bei der so genannten Entenkonfiguration liegt das Höhenruder vor der Tragfläche und bei der Drachenkonfiguration liegt es hinter den Tragflächen, hier handelt es sich um eine Drachenkonguration. Im Modell greift die aerodynamische Kraft des Höhenleitwerks bei  $(x_{S,H}, 0, 0)$  an, wobei  $x_{S,H}$ bei einer Drachenkonfiguration negativ ist. An diesem Punkt wird auch der Anstellwinkel  $\alpha_H$  und Geschwindigkeit  $V_{AH}$  des Höhenleitwerks berechnet. Durch diese Modellierung wird ähnlich wie bei der Tragäche die dämpfende Wirkung des Höhenleitwerks auf einfache Weise nachgebildet. Bei einer positiven Nickrate q erhöht sich der Anstellwinkel des Höhenleitwerks und das hierdurch entstehende Moment wirkt der Drehbewegung entgegen. Die Wirkung des Höhenruderausschlags  $\eta$  wird durch den Wirkungsfaktor  $\tau_n$  auf den Anstellwinkel addiert und bewirkt somit eine Beeinflussung des Moments um die  $Y_f$  Achse. Da sich das Höhenleitwerk hinter der Tragfläche befindet verringert sich hier der Staudruck durch Verwirbelung der Luft an der Trag fläche. Dieser Effekt wird mit dem in der Literatur üblichen Faktor  $\frac{q_H^-}{\bar{q}}=0.8$ abgeschätzt.

Der Auftrieb des Höhenleitwerks wird angenommen als:

$$
A_H = \frac{\rho}{2} V_{AH}^2 \frac{\bar{q_H}}{\bar{q}} S_H \underbrace{C_{AH\alpha} (\alpha_H + \alpha_{H0} + \eta \tau_{\eta})}_{C_{AH}}
$$

Der Anstellwinkel am Höhenleitwerks ist:

$$
\alpha_H = \arctan\left(\frac{w_{Af} + q_f \cdot x_{S,H}}{u_{Af}}\right)
$$

Die Geschwindigkeit ist:

$$
V_{AH} = \left| \vec{V}_{Af} \right| + \left| q_f \cdot x_{S,H} \right|
$$

#### 3.6. AERODYNAMIK 29

Der Widerstand wird angenommen als:

$$
W_H = \frac{\rho}{2} V_{AH}^2 \frac{\bar{q_H}}{\bar{q}} S_H \left( C_{W0H} + k_H \cdot C_{AH}^2 + C_{W\eta} |\eta| \right)
$$

Die gesamte Luftkraft des Höhenleitwerks in flugzeugfesten Koordinaten ist:

$$
\vec{R}_{Hf} = \mathbf{M}_{faH} \begin{bmatrix} -A_H \\ 0 \\ -W_H \end{bmatrix}_a
$$

Die Transformationsmatrix  $M_{faH}$ , transformiert vom lokalen, aerodynamischen Koordinatensystem des Höhenruders in das flugzeugfeste Koordinatensystem. Das Moment des Höhenleitwerks ergibt sich aus dem Kreuzprodukt von Kraft und Hebelarm und ist hier:

$$
\vec{M}_{Hf} = \vec{R}_{Hf} \times \begin{bmatrix} 0 \\ x_{S,H} \\ 0 \end{bmatrix}_f
$$

Im stationären Fall in dem sich alle Momente aufheben, muss das Höhenleitwerk in dieser Konfiguration negativen Auftrieb erzeugen. In dieser Konfiguration ist das Verhalten in der Längsachse stabil, das heißt, bei einer Störung des Momentengleichgewichts stellt sich das Gleichgewicht nach einer gewissen Zeit wieder ein. Berechnungen zur statischen Längsbewegung finden sich zum Beispiel in [\[15\]](#page-73-3).

Die Abbildung [3.12](#page-29-0) zeigt die Reaktion des realen Flugzeugs auf einen sprungförmigen Höhenruderausschlag. Die primäre Reaktion auf den Ruderausschlag ist eine Winkelgeschwindigkeit um die  $Y_f$ -Achse. Dadurch erhöht sich der Pitchwinkel Θ, das bewirkt einen Anstieg des Anstellwinkels. Der daraus resultierende zusätzliche Auftieb erhöht den Bahnwinkel γ. Gut zu erkennen ist auch die Dämpfung des Höhenleitwerks. Nach dem positiven Ausschlag nach ca 6s sinkt die Drehgeschwindigkeit ähnlich schnell ab wie sie nach der Auslenkung ansteigt.

#### <span id="page-28-0"></span>3.6.4 Aerodynamik des Seitenleitwerks

Das Seitenleitwerk dient zur Steuerung und Stabilisierung des Flugzeugs um die  $Z_f$  Achse. Das Seitenleitwerk befindet sich, wie das Höhenleitwerk, hinter der Tragäche, steht aber senkrecht zur Tragäche und dem Höhenleitwerk. Das Seitenleitwerk besteht wie das Höhenleitwerk aus einem festen Teil der Seitenflosse und dem drehbaren Teil dem Seitenruder. Der Seitenruderausschlagwinkel wird mit ζ bezeichnet. Das Seitenleitwerk erzeugt hauptsächlich

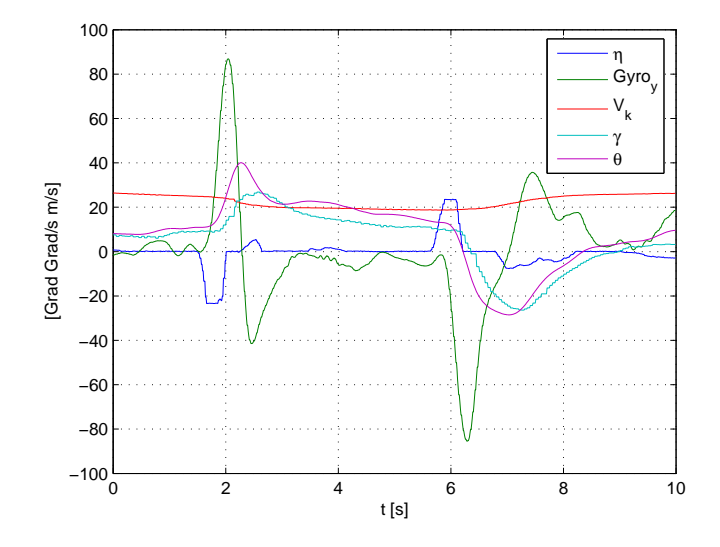

<span id="page-29-0"></span>Abbildung 3.12: Sprungantwort auf Höhenruderausschlag des Flugzeugs

eine Seitenkraft Q und ein daraus resultierendes Moment um die Z-Achse. Die Seitenkraft ist abhängig vom Schiebewinkel β. Auch beim Seitenleitwerk wird die Dämpfung einer Drehgeschwindigkeit  $r_f$  durch das Seitenleitwerk mit der Berechnung eines lokalen Schiebewinkels  $\beta_V$  modelliert. Der Angriffspunkt der Kräfte des Seitenleitwerks wird bei  $(x_{S,V}, 0, 0)$  angenommen. Der Schiebewinkel des Seitenruders ergibt sich aus dem Schiebewinkel des Flugzeugs und dem Kreuzprodukt von Drehgeschwindigkeit und Abstand des Seitenleitwerks vom Schwerpunkt und ist:

$$
\beta_V = \arcsin\left(\frac{v_{Af} + r_f \cdot x_{S,V}}{V_A}\right)
$$

Die Geschwindigkeit am Seitenleitwerk ist:

$$
V_{AV} = \left| \vec{V}_{Af} \right| + \left| r_f \cdot x_{S,V} \right|
$$

Die Querkraft des Seitenleitwerks wird angenommen als:

$$
Q_V = \frac{\rho}{2} V_{AV}^2 \frac{\bar{q_H}}{\bar{q}} S_V \underbrace{C_{QV\beta} \left(\beta_V + \zeta \tau_{\zeta}\right)}_{C_{QV}}
$$

Der Widerstand des Seitenleitwerks wird angenommen als:

$$
W_V = \frac{\rho}{2} V_{AV}^2 \frac{\bar{q_H}}{\bar{q}} S_V \left( C_{W0V} + k_V \cdot C_{QV}^2 + C_{W\zeta} |\zeta| \right)
$$

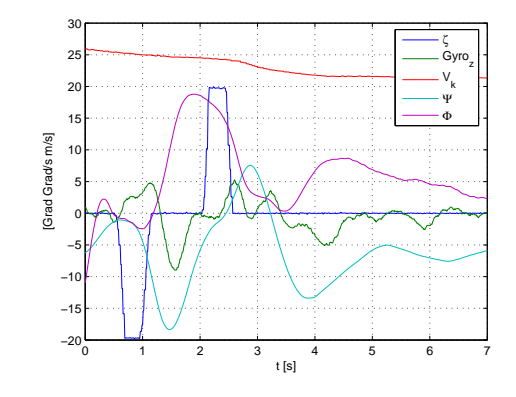

Abbildung 3.13: Sprungantwort auf Seitenruderausschlag

Daraus ergibt sich die Luftkraft des Seitenleitwerks zu:

<span id="page-30-1"></span>
$$
\vec{R}_{Vf} = \mathbf{M}_{faV} \begin{bmatrix} -W_V \\ Q_V \\ 0 \end{bmatrix}_a
$$

Das Moment des Seitenleitwerks ist:

$$
\vec{M}_{Vf} = \vec{R}_{Vf} \times \begin{bmatrix} 0 \\ 0 \\ x_{S,V} \end{bmatrix}_f
$$

Abbildung [3.13](#page-30-1) zeigt die aufgezeichneten Messdaten eines sprungförmigen Seitenruderausschlags. Hier ist die recht geringe Wirkung auf die Winkelgeschwindigkeit um die  $Z_f$ -Achse zu erkennen. Ein Seitenruderauschlag wirkt nicht allein auf die  $Z_f$ -Achse sondern hat auch großen Einfluss auf den Rollwinkel  $\Phi$  der  $X_f$ -Achse.

#### <span id="page-30-0"></span>3.6.5 Berechnung von Näherungswerten der Aerodynamik

Da weder ein Windkanal für Messungen oder Programme zur CFD Berechnung zur Verfügung stand, noch vorberechnete Tabellen zur Aerodynamik, musste hier anders vorgegangen werden.

Die Anfangswerte für die aerodynamischen Beiwerte der Tragfläche und der Leitwerke wurden mit dem frei verfügbaren Programm XFLR5 [\[4\]](#page-72-10) ermittelt. Mit diesem Programm können Flugzeuggeometrien mit Tragächen und Leitwerken getrennt oder zusammen berechnet werden. Die Ausgabe des

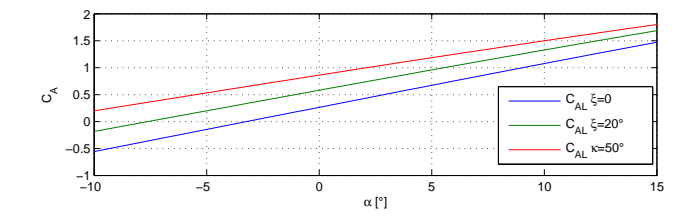

Abbildung 3.14: Verlauf der von XFLR5 berechneten Auftriebsbeiwerte für die Tragfläche

<span id="page-31-0"></span>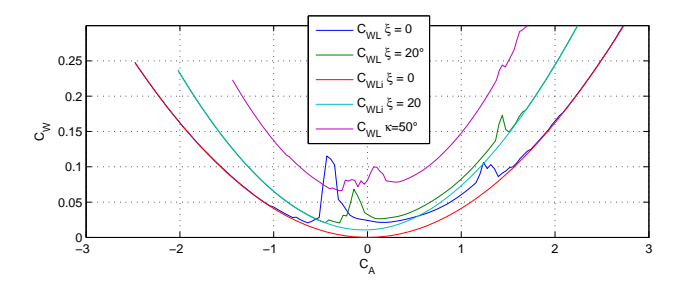

<span id="page-31-1"></span>Abbildung 3.15: Widerstandsbeiwerte der Tragäche

Programms besteht aus Tabellen für  $C_A$  und  $C_W$  und weiteren Daten für verschiedene Anstellwinkel. Die Tabellen wurden für Leitwerke und Tragflächen bei eingefahrenen Steuerächen und mit ausgefahrenen Steuerächen berechnet. Aus diesen Tabellen wurden dann Anfangswerte für alle Koeffizienten der Aerodynamik bestimmt.

Die Abbildung [3.14](#page-31-0) Zeigt den Verlauf der berechneten Auftriebsbeiwerte der Tragfläche in verschiedenen Konfigurationen. Für die Abschätzung des Querruder-Wirkungsfaktors  $\tau_{\xi}$  wurden beide Querruder gleichsinnig um 20° ausgelenkt. Nach dem gleichen Verfahren wurden auch die Wirkungsfaktoren der anderen Steuerächen bestimmt. Gut zu erkennen ist die Verschiebung der Beiwerte durch die Steuerächen, dies wird durch die Wirkungsfaktoren  $\tau$  nachgebildet.

In Abbildung [3.15](#page-31-1) ist der quadratische Zusammenhang zwischen Widerstandsbeiwert  $C_W$  und Auftriebsbeiwert  $C_A$  zu erkennen sowie die Verschiebung der Kurven aufgrund von Ruderausschlägen. Daraus wurden die Faktoren des induzierten Widerstandes  $k_{WL}, k_{WH}$  und  $k_{Wv}$  bestimmt, die Nullwiderstandsbeiwerte  $C_{W0}$  und die Widerstandsbeiwerte der Steuerflächen.

## <span id="page-32-0"></span>Kapitel 4

# Nichtlineare Bewegungsgleichungen

Im vorigen Kapitel wurde die Modellierung der Komponenten des Systems Flugzeug vorgestellt. Alle diese Komponenten beeinflussen die Bewegung des Flugzeugs. In diesem Kapitel werden die Bewegungsgleichungen des Flugzeugs aufgestellt und abschließend wird die nichtlineare Modellierung des gesamten Flugzeugs mit den Messwerten aus realen Flugversuchen verglichen und bewertet.

Abbildung [4.1](#page-33-0) zeigt den Aufbau der Modellierung und die Abhängigkeit der Kräfte und Momente vom Zustand des starren Körpers. Der Vergleich mit einem Modell für die Bewegung eines autonomen Hubschraubers oder eines Quadrokopters, wie der in [\[13\]](#page-73-5) beschrieben ist, zeigt die grundlegenden Unterschiede in vereinfachten Modellen von Flugzeug und Hubschrauber. In dem dort vorgestellten Modell eines kleinen Modellhubschraubers hat der Systemzustand keinen Einfluss auf die äußeren Kräfte. Die Kräfte hängen dort nur von der Einstellung der Taumelscheibe ab.

### <span id="page-32-1"></span>4.1 Bewegungsgleichungen in 6 Freiheitsgraden

Für die Modellierung des Flugzeugs werden einige vereinfachende Annahmen gemacht.

- Das Flugzeug wird als ein starrer Körper angenommen.
- Die Erde ist ein Inertialsystem.
- Der Drall des Propellers wird vernachlässigt.
- Die Masse ist konstant

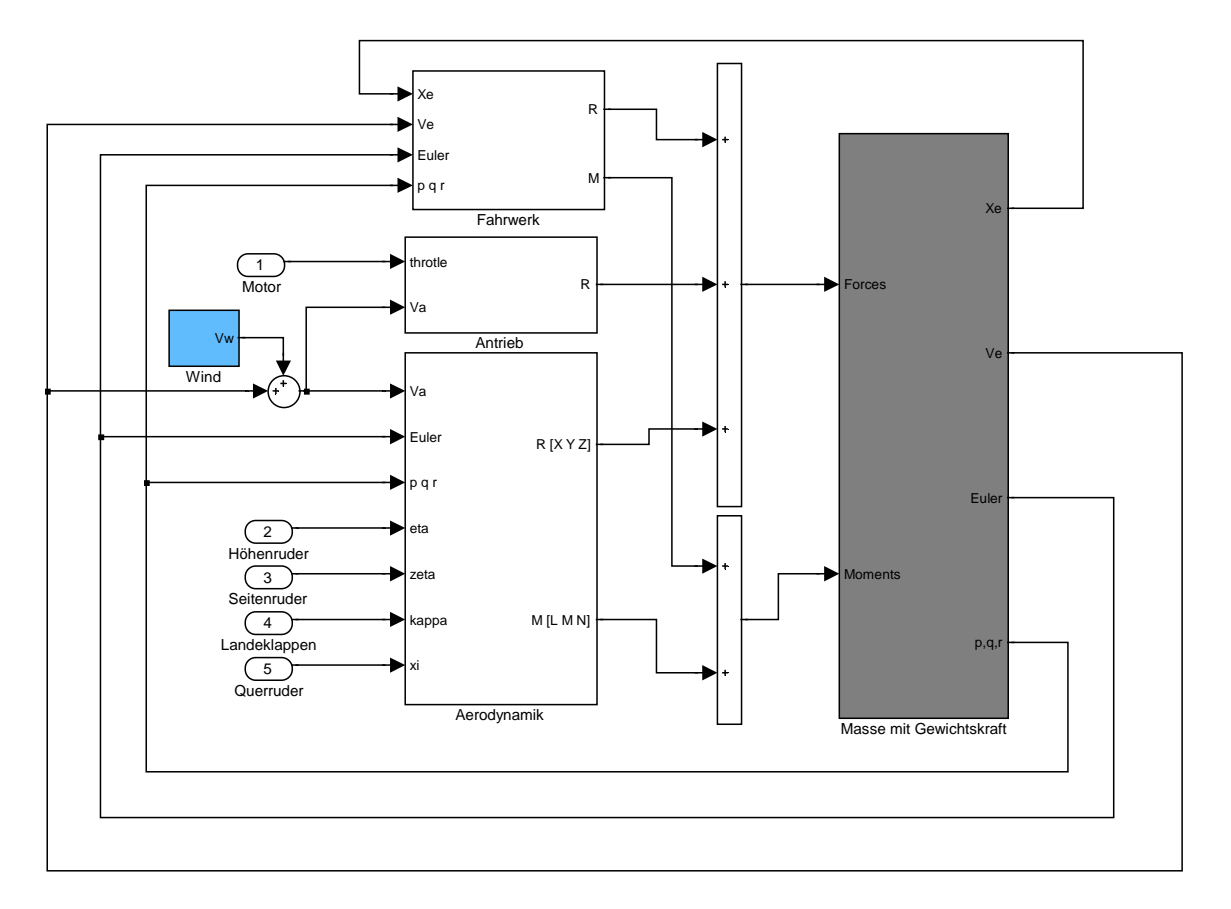

<span id="page-33-0"></span>Abbildung 4.1: Struktur der Flugzeugmodellierung

Die Windgeschwindigkeit ist im Bereich des Flugzeugs konstant.

Die Kräfte und Momente die auf den starren Körper einwirken sind:

- aerodynamische Kräfte von Flügel, Höhenleitwerk, Seitenleitwerk
- Schubkraft des Propellers
- Gewichtskraft
- Fahrwerkskräfte

Die Kräfte und Momente werden im flugzeugfesten Koordinatensystem angegeben. Die Differenzialgleichung für die Translationsgeschwindigkeit in flugzeugfesten Koordinaten mit Berücksichtigung der Gewichtskraft lautet :

$$
\left(\frac{\delta \overrightarrow{V_K}}{\delta t}\right)_f^f = \begin{bmatrix} \dot{u} \\ \dot{v} \\ \dot{w} \end{bmatrix}_f = \frac{1}{m} \overrightarrow{R}_f + \begin{bmatrix} -\sin\Theta \\ \sin\Phi\cos\Theta \\ \cos\Phi\cos\Theta \end{bmatrix} g + \begin{bmatrix} qw - rv \\ ru - pw \\ pv - qu \end{bmatrix}_f
$$

Differentialgleichung für die Position des Flugzeugs relativ zum Startpunkt lautet:

$$
\begin{bmatrix} \dot{x} \\ \dot{y} \\ \dot{z} \end{bmatrix}_g = \begin{bmatrix} \cos \gamma \cos \chi \\ \cos \gamma \sin \chi \\ -\sin \gamma \end{bmatrix} \begin{bmatrix} V_K \\ 0 \\ 0 \end{bmatrix}_k
$$

Differentialgleichung für die Drehgeschwindigkeit lautet:

$$
\left(\frac{\delta \overrightarrow{\Omega_K}}{\delta}\right)_f^f = \left[\begin{array}{c} \dot{p} \\ \dot{q} \\ \dot{r} \end{array}\right]_f^f = T_f^{-1} \left[\overrightarrow{M} - \overrightarrow{\Omega}_K \times T\overrightarrow{\Omega_K}\right]_f
$$

mit dem Trägheitstensor

$$
T_f = \left[ \begin{array}{ccc} I_x & 0 & -I_{xz} \\ 0 & I_y & 0 \\ -I_{xz} & 0 & I_z \end{array} \right]
$$

und den flugzeugfesten Drehgeschwindigkeiten:

$$
\vec{\Omega}_f = \left[ \begin{array}{c} p \\ q \\ r \end{array} \right]_f
$$

Differentialgleichung für die Lagewinkel mit Euler-Winkeln lautet:

$$
\begin{bmatrix} \dot{\Theta} \\ \dot{\Phi} \\ \dot{\Psi} \end{bmatrix}_f = \begin{bmatrix} 1 & \sin\Phi \tan\Theta & \cos\Phi \tan\Theta \\ 0 & \cos\Phi & -\sin\Phi \\ 0 & \frac{\sin\Phi}{\cos\Theta} & \frac{\cos\Phi}{\cos\Theta} \end{bmatrix} \begin{bmatrix} p \\ q \\ r \end{bmatrix}_f
$$

Anhand der Gleichung ist die Singularität der Beschreibung der Flugzeuglage mit Euler-Winkeln bei  $\Theta = \pm 90^{\circ}$  zu erkennen. Dies ist für die vorgesehenen Flugmanöver kein Problem, da solch ein Winkel nicht auftreten soll.

Die Geschwindigkeit des Flugzeugs durch die Luft ist definiert durch die Bahngeschwindigkeit und die Windgeschwindigkeit:

$$
\vec{V}_{Af} = \left[ \begin{array}{c} u_A \\ v_A \\ w_A \end{array} \right]_f = \mathbf{M}_{fg} \vec{V}_{Wg} + \vec{V}_{Kf}
$$

Durch diese Modellierung können beliebige Windgeschwindigkeiten modelliert werden, die Windgeschwindigkeit im Bereich des Flugzeugs wird als konstant angenommen.

Aerodynamische Kräfte, Schubkräfte und Fahrwerkskräfte ergeben die Gesamtkraft, die auf das Flugzeug einwirkt:

$$
\vec{R}_f = \begin{bmatrix} X \\ Y \\ Z \end{bmatrix}_f = \vec{R}_{Lf} + \vec{R}_{Hf} + \vec{R}_{Vf} + \begin{bmatrix} X_F \\ 0 \\ 0 \end{bmatrix}_f
$$

Alle Kräfte sind allerdings vom aktuellen Zustand des Flugzeugs abhängig. Für die Herleitung der aerodynamischen Kräfte und Momente sei auf den Abschnitt [3.6](#page-23-0) verwiesen. Da die aerodynamischen Kräfte nicht im Schwerpunkt angreifen, ergeben sich auch aerodynamische Momente:

$$
\vec{M}_f = \begin{bmatrix} L \\ M \\ N \end{bmatrix}_f = \vec{M}_{Lf} + \vec{M}_{Hf} + \vec{M}_{Vf}
$$

#### <span id="page-35-0"></span>4.2 Fahrwerkskräfte

Zur Simulation von Start und Landung ist auch die Betrachtung der Fahrwerkskräfte nötig, die bei der Berührung mit der Erdoberfläche auftreten. Die Federkraft, Dämpfung und Rollwiderstände aller drei Räder werden modelliert. Die Erdoberäche wird dabei als eben angenommen und liegt genau bei  $Z_i = 0$ . Die Federkraft des Fahrwerks ergibt sich aus der Position der
Unterkante der Räder unterhalb der Erdoberäche multipliziert mit einer Federkonstante des Fahrwerks. Zusätzlich wird die Kopplung des Seitenruders mit dem Rad am Heck berücksichtigt, dadurch ist es möglich, während der Startphase und nach dem Aufsetzten das Flugzeug auf dem Boden zu lenken. Die Modellierung wird hier im Einzelnen nicht vorgestellt, da sie für den Entwurf der Flugregler nicht entscheidend ist.

#### 4.3 Vergleich des Modells mit den Messdaten

Als Ansatz zur Bewertung der Modellierung wurde ein Vergleich auf Drehgeschwindigkeitsebene gewählt. Wie in [3.6.5](#page-30-0) beschrieben, wurden Anfangswerte für alle Parameter des Modells bestimmt. Um die resultierende Amplitude der Drehgeschwindigkeiten des Flugzeugs auf die Ruderausschläge anzupassen, wurden hauptsächlich die Parameter  $\tau_{\eta}$  und  $\tau_{\xi}$  variiert.

Zum Vergleich des Modells mit dem realen Flugverhalten werden die aufgezeichneten Servosignale als Eingang in das Modell geführt. Der Modellzustand wird alle fünf Sekunden auf den Zustand der Messdaten gesetzt, um wieder eine vergleichbare Position und Orientierung herzustellen. Nach Modikation der Modellparameter konnte eine gute Übereinstimmung der Drehgeschwindigkeiten erreicht werden. Abbildung [4.2](#page-37-0) zeigt den Vergleich von modellierten und gemessen Drehgeschwindigkeiten.

Die Übereinstimmung der Lagewinkel ist nicht so gut wie bei den Winkelgeschwindigkeiten. Dies ist darauf zurückzuführen, dass jeder Fehler in der Geschwindigkeit mit der Zeit aufintegriert wird und kleinere Abweichungen sich zu größeren addieren können. Abbildung [4.3](#page-38-0) zeigt die gemessenen Winkel und die des Modells im gleichen Zeitraum wie Abbildung [4.2.](#page-37-0)

Die Reaktion des Flugzeugs auf Seitenruderausschläge kann mit der in [3.6.4](#page-28-0) beschriebenen Modellierung nicht modelliert werden. In Abbildung [4.4](#page-39-0) sind die Unterschiede in der Reaktion des realen Flugzeugs und des Modells zu erkennen. Die Reaktion der Winkelgeschwindigkeit  $p_f$  und  $r_f$  ist zu Beginn zwar ähnlich und hat daselbe Vorzeichen aber schon nach 2s sind die Vorzeichen unterschiedlich. Sehr deutlich wird die Differenz zwischen dem Modell und den Messdaten bei den Winkeln Φ und Ψ. Die Winkel verändern sich in unterschiedliche Richtungen. Das Seitenruder wird von dem entworfenen Reglern nicht angesteuert und bleibt in Neutralstellung. Aus diesem Grund hat diese Modellunsicherheit keinen Einfluss auf die Auslegung der Flugregler.

Die Translationsgeschwindigkeit und die Position können auch nicht verglichen werden, da sie von der Orientierung abhängen. Da die Winkel schon nach kurzer Zeit größere Abweichungen aufweisen, sind die Abweichungen in

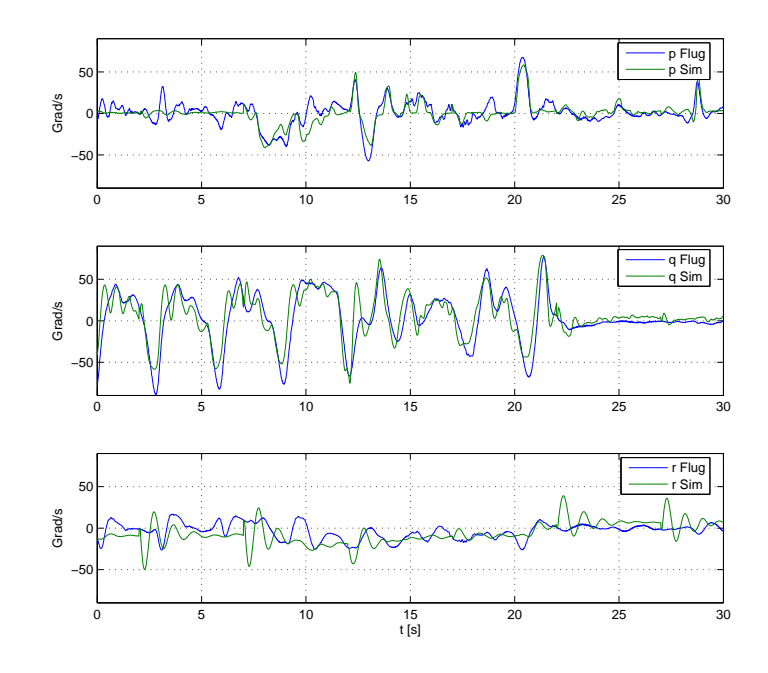

<span id="page-37-0"></span>Abbildung 4.2: Vergleich von Winkelgeschwindigkeiten aus einem Flugversuch und Winkelgeschwindigkeiten des Modells

den Translationsgeschwindigkeit und in der Position noch größer. Die Position und Geschwindigkeit wird stark vom Wind beeinflusst. Im Modell wird der Wind zwar ebenfalls berücksichtigt, aber die genauen Windverhältnisse während der Flugversuche sind nicht bekannt. Mit einem konstanten Windvektor, der der mittleren Windstärke und Windrichtung entspricht, lassen sich jedoch Verbesserungen in der Positions- und Geschwindigkeitsübereinstimmung erreichen.

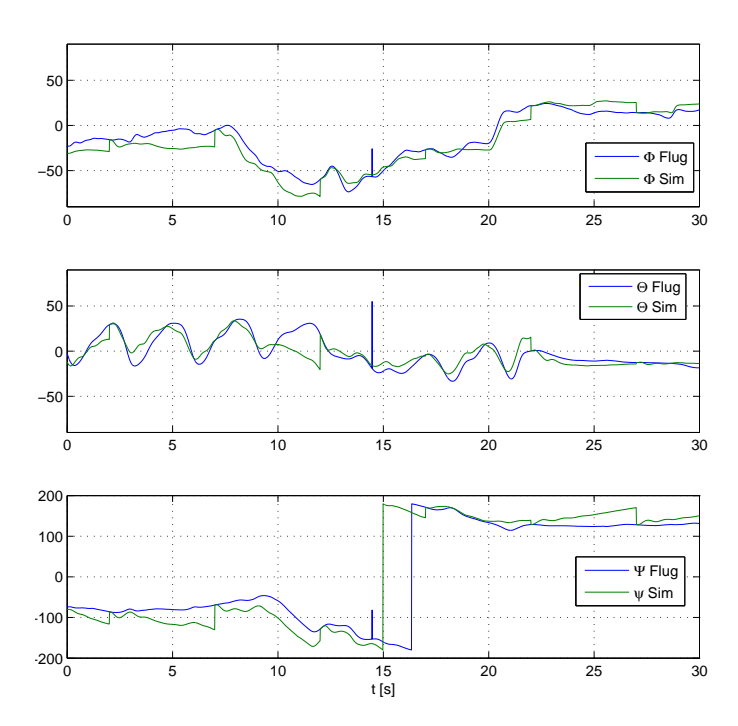

<span id="page-38-0"></span>Abbildung 4.3: Vergleich von gemessenen und Lagewinkeln des Modells

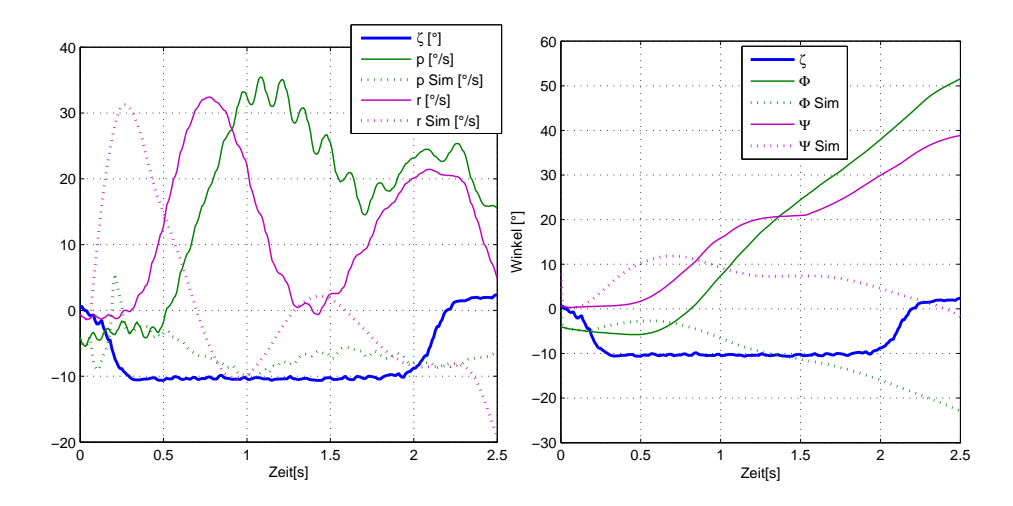

<span id="page-39-0"></span>Abbildung 4.4: Reaktion des Modells und des realen Flugzeugs auf einen Seitenruderausschlag

# Kapitel 5

# Linearisierte Gleichungen und Reglerentwurf

Zur Vereinfachung und zur Reglerauslegung wird die Flugzeugbewegung in zwei unabhängige Teile aufgespalten. Dieses Vorgehen wird häufig in der Literatur beschrieben und wurde deshalb auch hier als Ansatz zur Auslegung von zwei getrennten Reglern verwendet. Die Längsbewegung beschreibt die Gröÿen: Fluggeschwindigkeit, Höhe und Strecke entlang der Längsachse. Die Seitenbewegung beschreibt das Verhalten des Flugzeugs bei Kursänderungen, also den Rollwinkel, Kurswinkel und Y-Position. Nachfolgend wird die Linearisierung und Regelung der Längs- und Seitenbewegung beschrieben. Anhand der linearen Modelle werden Regler ausgelegt und abschließend werden die Ergebnisse des geregelten nichtlinearen Modells und die Ergebnisse der Flugversuche vorgestellt und verglichen.

### 5.1 Linearisierte Längsbewegung

Es wurde keine direkte Linearisierung der Gleichungen des Modells durchgeführt sondern auf das in [\[8\]](#page-72-0) beschriebene lineare Modell der Flugzeugbewegung zurückgegriffen. Alle dort getroffenen Annahmen sind auch für das hier beschriebene Flugzeug und den Arbeitspunkt gültig. Das dort beschriebene lineare Modell ist allgemein gehalten und wird mit Hilfe von verschiedenen Ersatzgröÿen parametriert, deshalb wird nachfolgend nur die Bestimmung der relevanten Ersatzgrößen beschrieben.

Anhand des nichtlinearen Modells der Aerodynamik werden die Derivative der Längsbewegung an einem Arbeitspunkt bestimmt. Der Arbeitspunkt ist der stationäre Geradeausug bei konstanter Höhe und konstanter Geschwindigkeit  $V_0$ . Die für die Längsbewegung relevanten Eingangsgrößen

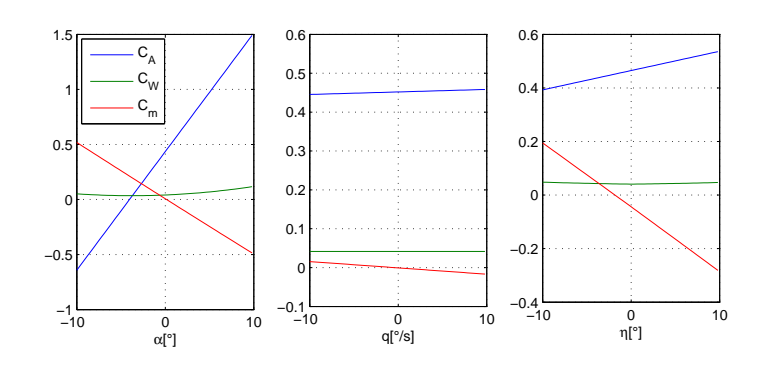

<span id="page-41-0"></span>Abbildung 5.1: Verlauf der Beiwerte der Längsbewegung

 $\alpha$ ,q, $\eta$ ,  $V_A$  der Aerodynamik wurden um den Arbeitspunkt variiert und anhand des Verlaufs der aerodynamischen Beiwerte  $C_A, C_W, C_m$  die entsprechenden Derivative  $C_{A\alpha}$ ,  $C_{Aq}$ ,  $C_{A\eta}$ ,  $C_{W\alpha}$ ,  $C_{Wq}$ ,  $C_{W\eta}$ ,  $C_{m\alpha}$ ,  $C_{mq}$ ,  $C_{m\eta}$  mit dem Matlab Tool "Basic Fitting" bestimmt. Die Beiwerte werden aus der Summe aller aerodynamischen Kräfte und Momente wie folgt bestimmt:

$$
\begin{bmatrix} C_W \\ C_Q \\ C_A \end{bmatrix} = \frac{1}{\frac{\rho}{2} V_A^2 S} \begin{bmatrix} W \\ Q \\ A \end{bmatrix}_f
$$

$$
\begin{bmatrix} C_l \\ C_m \\ C_n \end{bmatrix} = \frac{1}{\frac{\rho}{2}V_A^2S} \begin{bmatrix} \frac{2}{b} \\ \frac{1}{2} \\ \frac{2}{b} \end{bmatrix} \begin{bmatrix} L \\ M \\ N \end{bmatrix}_f
$$

Abbildung [5.1](#page-41-0) zeigt beispielhaft den Verlauf der aerodynamischen Beiwerte über  $\alpha, q, \eta$  im Arbeitspunkt  $V_0 = 25 \frac{m}{s}$ . Mit den Derivativen können die Ersatzgröÿen der Längsbewegung bestimmt werden. Die Berechnung erfolgt nach den Angaben in [\[8\]](#page-72-0). Mit den Ersatzgrößen kann nun die Zustandsgleichung der Längsbewegung aufgestellt werden.

$$
\begin{bmatrix}\n\delta\dot{V}_A \\
\delta\dot{\alpha} \\
\delta\dot{q} \\
\delta\dot{\gamma} \\
\delta\dot{H}\n\end{bmatrix} = \begin{bmatrix}\nX_u & X_\alpha - g & 0 & -g & 0 \\
Z_u & Z_\alpha & 1 & 0 & 0 \\
M_u & M_\alpha & M_q & 0 & 0 \\
-Z_u & -Z_\alpha & 0 & 0 & 0 \\
0 & 0 & 0 & V_0 & 0\n\end{bmatrix} \begin{bmatrix}\n\delta V_A \\
\delta\alpha \\
\delta q \\
\delta \gamma \\
\delta H\n\end{bmatrix} + \begin{bmatrix}\nX_f & X_\eta \\
0 & Z_\eta \\
0 & M_\eta \\
0 & -Z\eta \\
0 & 0\n\end{bmatrix} \begin{bmatrix}\n\delta F \\
\delta\eta\n\end{bmatrix}
$$

Die Ausgangsgleichung der Längsbewegung lautet:

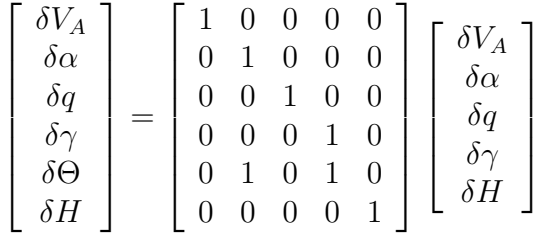

Die Zahlenwerte für "Bully" sind im [A](#page-74-0)nhang A zu finden. Die Begrenzungen und Verzögerungen der Aktoren werden im linearen Modell nicht berücksichtigt.

### 5.2 Steuerung der Längsbewegung

Die Steuerung der Längsbewegung ist über verschiedene Aktoren möglich. Über den Antrieb kann die Geschwindigkeit und damit auch der Auftrieb beeinflusst werden. Über die Landeklappen kann der Auftrieb und Widerstand der Tragfläche beeinflusst werden. Über das Höhenruder kann direkt ein Moment zur Steuerung der Längsbewegung erzeugt werden.

Im Allgemeinen wird das Höhenruder zur Steuerung der Flughöhe eingesetzt und der Antrieb zur Steuerung der Geschwindigkeit. Dieser Ansatz wird auch in dieser Arbeit verfolgt. Im oberen Teil der Abbildung [5.2](#page-43-0) ist der Signalfluss vom Höhenruderausschlag zur Flughöhe dargestellt und folgendermaÿen zu verstehen: Durch einen negativen Höhenruderausschlag erhöht sich die Drehgeschwindigkeit q. Die Drehgeschwindigkeit erhöht den Anstellwinkel  $\alpha$ . Dadurch entsteht zusätzlicher Auftrieb, der den Bahnwinkel  $\gamma$  erhöht. Ein positiver Bahnwinkel erhöht proportional zur Geschwindigkeit die Höhe  $H$ .

Die Landeklappen werden bei diesem Modellugzeug nur für die Landung benötigt. Die Landeklappen verursachen einen überproportional großen Widerstand im Verhältnis zum zusätzlichen Auftrieb. Beim Landeanflug ist dies gewünscht, um die Flughöhe ohne Geschwindigkeitszunahme abzubauen und um auch bei geringer Geschwindigkeit ausreichend Auftrieb zu erzeugen ohne die Gefahr eines Strömungsabrisses, bedingt durch einen hohen Anstellwinkel.

### 5.3 Kaskadenregler für die Längsbewegung

Die Kaskadenregelung wurde gewählt, da die Struktur übersichtlich und leicht verständlich ist. Die Wirkung der einzelnen Verstärkungen ist erkenn-

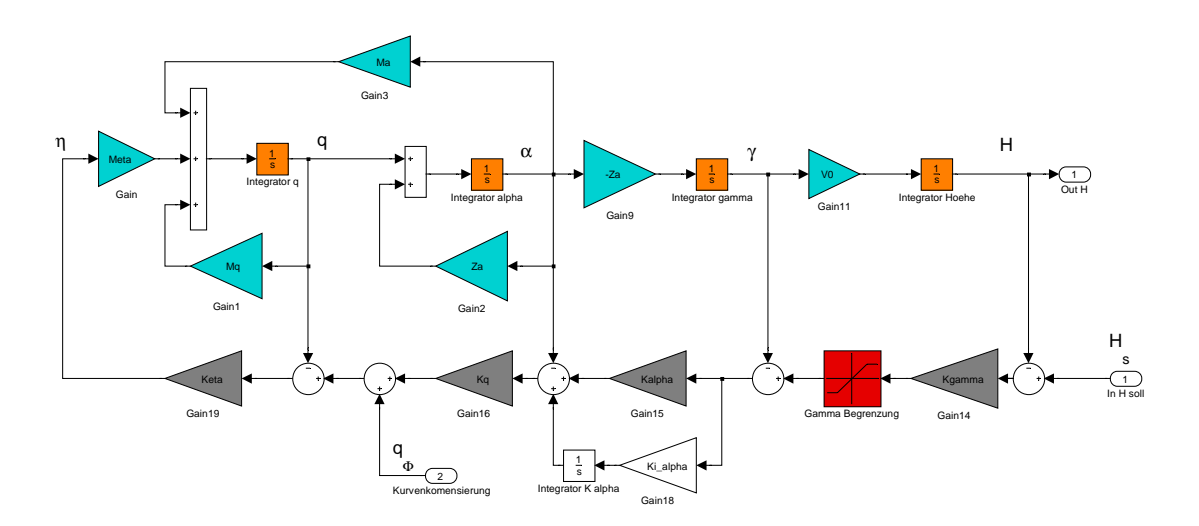

<span id="page-43-0"></span>Abbildung 5.2: lineares Modell der Längsbewegung mit Regler

bar und kann leicht auf Plausibilität geprüft werden. Weiterhin ist die Einbeziehung von Vorsteuerungs-, Begrenzungs- und Kompensierungsblöcken beim Kaskadenregler leicht möglich.

In der Literatur wird die Regelung der Längsbewegung oft in zwei unabhängige Regelschleifen aufgeteilt. In der inneren Schleife wir der Pitchwinkel  $\Theta_c$  geregelt und die äußere Schleife der Höhenreglung gibt  $\Theta_c$  vor. Beispiele sind in [\[21\]](#page-73-0) und [\[8\]](#page-72-0) zu finden. Hier wurde ein anderer Ansatz gewählt, da der Ansatz der Regelung über Θ nicht dem physikalischen Gegebenheiten entspricht. In der Abbildung [5.2](#page-43-0) ist zu erkennen, dass  $\Theta$  nicht direkt Einfluss auf die Höhe hat.

Bei der Regelung der Flughöhe H wird jeder Integrator der Strecke nacheinander mit einem P-Regler geregelt. Die Strecke besteht aus vier Integratoren. Als Steuergröÿe steht nur der Höhenruderwinkel zur Verfügung. Die Eingangsgröße ist die Höhe über dem Boden. Aus der Differenz von Sollhöhe minus Isthöhe ergibt sich durch den Faktor  $K_{\gamma}$  ein Sollbahnwinkel  $\gamma_{s}$ . Der Bahnwinkel wird auf einen fliegbaren Bahnwinkel von +15° und −30° begrenzt. Aus der Differenz ergibt sich mit dem Faktor  $K_{\alpha}$  ein Sollanstellwinkel  $\alpha_{S}$ . Um den stationären Fehler zu Null werden zu lassen, wurde parallel zu  $K_{\alpha}$  ein Integrator mit dem Faktor  $K_{i\alpha}$  in die Rückführung eingeführt. Der Integrator wurde an dieser Stelle eingefügt und nicht schon parallel zu  $K_{\gamma}$ , da bei der Messung von  $\gamma$  im Unterschied zu  $\alpha$  kein Offset zu erwarten ist. Im stationären Geradeausflug hat  $\alpha$  in der Regel einen Wert ungleich Null und dieser Offset wird über den zusätzlichen Integrator ausgeglichen. Der Fehler im Anstellwinkel wird mit dem Faktor  $K_q$  in eine Sollwinkelgeschwindigkeit  $q_s$  umgerechnet. Über  $K_n$  wird ein Fehler in der Winkelgeschwindigkeit zu einem Höhenruderausschlag umgerechnet.

Durch die systembedingten internen Rückführungen, die dämpfend auf p und  $\alpha$  wirken, hat das ungeregelte System schon zwei Polstellen, die sich nicht unabhängig von einander beeinflussen lassen. Dies ist an der Übertragungsfunktion vom Höhenruderausschlag zur Nickrate zu erkennen.

$$
G_{\eta q} (s) = \frac{M_{\eta} (-s + Z_{\alpha})}{M_{\alpha} + (-s + M_q) (s - Z_{\alpha})}
$$

Die Polstellen des ungeregelten Systems liegen bei:

$$
Pol = \frac{1}{2} \left( M_q + Z_\alpha \pm \sqrt{4M_\alpha + M_q^2 - 2M_q Z_\alpha + Z_\alpha^2} \right) = -3.92 \pm 6.74i
$$

Für die Auslegung des Höhenreglers werden nacheinander die Übertragungsfunktionen der Kaskadenregelung aufgestellt und analysiert. Die Übertragungsfunktion der innersten Regelungsschleife vom Sollwert  $q_S$  zum Istwert  $q$  ist:

$$
G_{q_{S}q}(s) = \frac{K\eta M\eta}{s^2 + s(K_{\eta}M_{\eta} - M_q - Z_{\alpha}) + (-M\alpha - K\eta M_{\eta}Z\alpha + M_qZ_{\alpha})}
$$

Mit Hilfe der Rückführung  $K_n$  lassen sich die Polstellen nur zusammen be-einflussen. Die Pfeile im linken Teil der Abbildung [5.3](#page-45-0) zeigen den Verlauf der Polstellen bei der Variation von  $K_n$  von 0 nach −0.22 für das Flugzeug. Je betragsmäßig größer  $K_n$ , je stärker wird die Schwingung gedämpft und ab einem Wert von −0.21 verschwindet der imaginäre Anteil der Polstellen, sie wandern in einen Punkt und von dort aus wieder auf der reellen Achse auseinander.

Die Übertragungsfunktion der nächsten Regelungsschleife von  $\alpha_S$  zu $\alpha$ ist:

$$
G_{\alpha_S\alpha}\left(s\right)=\frac{K_qG_{q_Sq}G_{q\alpha}}{1+K_qG_{q_Sq}G_{q\alpha}}
$$

mit

$$
G_{q\alpha}\left(s\right) = \frac{1}{s - Z_{\alpha}}
$$

Der rechte Teil der Abbildung [5.3](#page-45-0) zeigt den Verlauf der Polstellen des Systems  $G_{\alpha_S \alpha}$  mit  $K_\eta = -0.22.$  Die Pfeile zeigen den Verlauf der Polstellen für  $K_q = 0 \ldots 1.4$ . Der optimale Wert für  $K_q$  ist dann erreicht, wenn die Polstellen sich in einem Punkt auf der reellen Achse treffen. Das ist bei diesem System

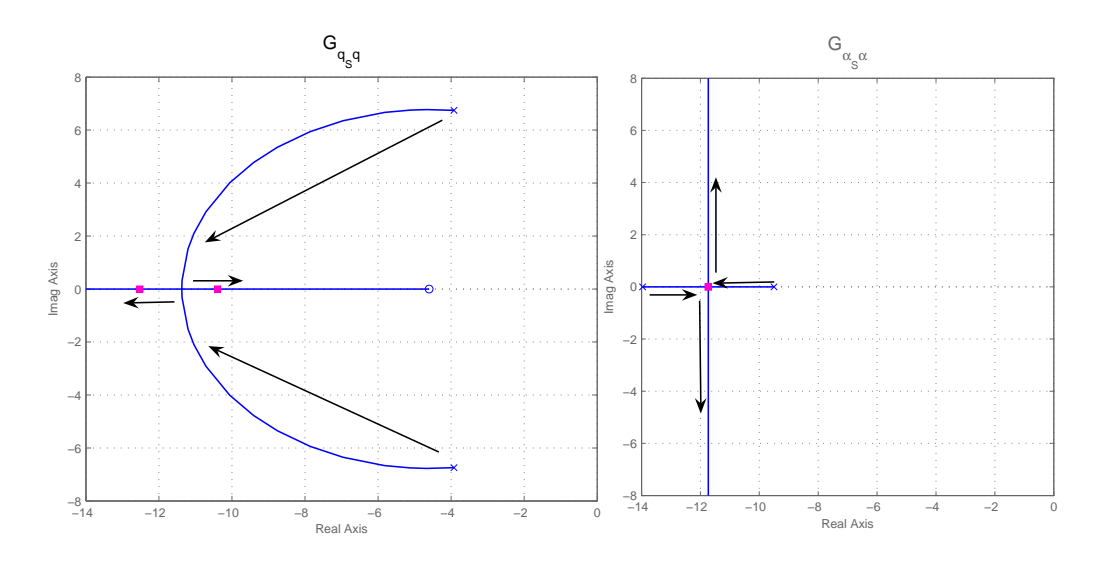

<span id="page-45-0"></span>Abbildung 5.3: Polstellen von  $G_{q_{S}q}$  und  $G_{\alpha_{S}\alpha}$ 

 $K_q = 0.3$ . Bei größeren Werten für  $K_q$  neigt das System zum Schwingen, das heißt, die Polstellen bekommen einen imaginären Anteil. Mit kleineren Werten für  $K_q$  nimmt die Regelungsgeschwindigkeit ab. Mit einer höheren Verstärkung K<sup>η</sup> der ersten Regelungsschleife verschiebt sich der Punkt mit der optimalen Verstärkung für  $K_q$  weiter nach links auf der reellen Achse. Bei einer Verdopplung von  $K_{\eta}$  verdoppelt sich in etwa die Position der Ubergangsstelle auf der reellen Achse. Der maximale Wert für  $K_n$  wird aber durch den verfügbaren Stellausschlag und durch die Verzögerungen im realen System begrenzt und muss mit dem nichtlinearen Modell und in Flugversuchen ermittelt werden.

Die Vorgehensweise zur Ermittlung der nächsten zwei Reglerverstärkungen ist ähnlich. Zunächst müssen die Übertragungsfunktion der nächsten Regelungsschleifen aufgestellt werden. Für den Bahnwinkel ist das:

$$
G_{\gamma_S \gamma}(s) = \frac{(K_{\alpha} + K_{i\alpha} \frac{1}{s})G_{\alpha\gamma}}{1 + (K_{\alpha} + K_{i\alpha} \frac{1}{s})G_{\alpha\gamma}}
$$

mit der Übertragungsfunktion vom Anstellwinkel zum Bahnwinkel:

$$
G_{\alpha\gamma}\left(s\right) = \frac{-Z_{\alpha}}{s}
$$

Der Wert für  $K_{i\alpha} = 1$  wurde nicht gesondert berechnet. Im linken Teil der Abbildung [5.4](#page-46-0) ist der Verlauf der Polstellen bei der Erhöhung der Verstärkung  $K_{\alpha}$  dargestellt. Hier ist der Punkt zur optimalen Verstärkung des Regelkreises

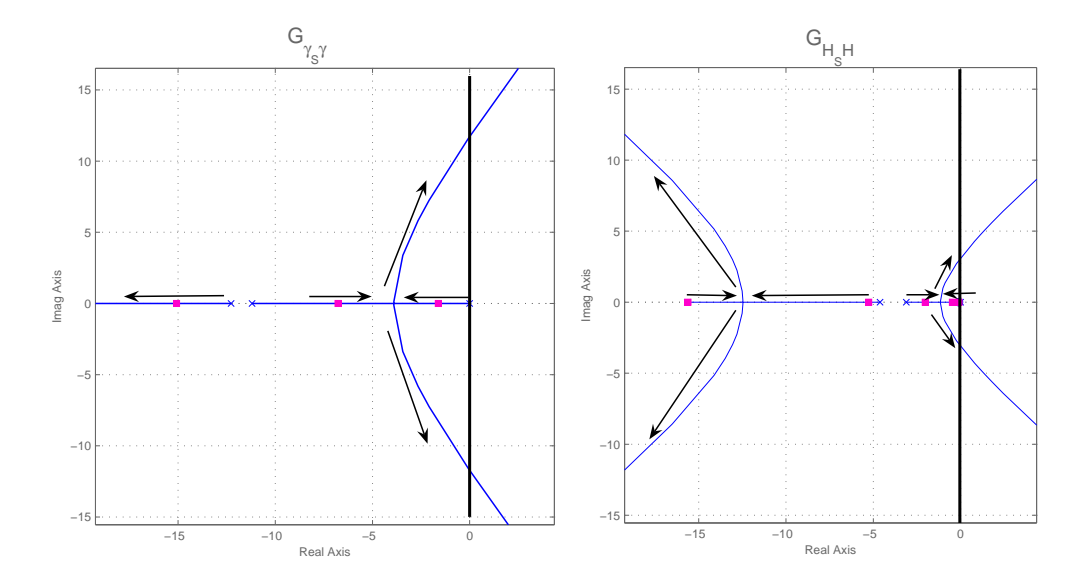

<span id="page-46-0"></span>Abbildung 5.4: Polstellen von  $G_{\gamma_S\gamma}$  und  $G_{HSH}$ 

beim Zusammenfall der beiden rechten Polstellen zu suchen. Die Polstellen vereinen sich auf der reellen Achse bei  $K_{\alpha} = 11$  bei einer höheren Verstärkung fängt der Regelkreis immer stärker an zu schwingen und kann instabil werden.

Die Übertragungsfunktion der nächsten Regelungsschleife für die Flughöhe  $H$  ist:

$$
G_{H_{S}H}\left( s\right) =\frac{K_{\gamma}G_{\gamma H}}{1+K_{\gamma}G_{\gamma H}}
$$

mit

$$
G_{\gamma H}\left(s\right) = \frac{V_0}{s}
$$

Auch für die letzte Verstärkung wird der Verlauf der Polstellen des geregelten Systems betrachtet. Im rechten Teil der Abbildung [5.4](#page-46-0) ist der Verlauf der Polstellen bei der Erhöhung von  $K_{\gamma}$  dargestellt. Auch hier sind die rechten Polstellen nahe der imaginären Achse ausschlaggebend. Diese bekommen schneller einen imaginären Anteil als die zwei Polstellen weiter links. Hier liegt der optimale Verstärkungsfaktor bei  $K_{\gamma} = 0.0189$ .

Die Polstellen des Systems  $G_{H_SH}$  liegen für die beschriebenen Parameter bei (−15.59, −5.46, −1.22, −1.09, −0.0898). Mit diesen Verstärkungsfaktoren wurden erfolgreich Flugversuche durchgeführt und die Ergebnisse werden im Abschnitt [5.9](#page-55-0) und [5.10](#page-58-0) vorgestellt.

Die Berechnung der Regelparameter mit der Pole-Placement-Methode zur Vorgabe einer oder zwei Polstellen wurde auch implementiert, dies führt allerdings zu unbrauchbaren Ergebnissen, da sich die Polstellen nicht unabhängig voneinander einstellen lassen. Das zeigt sich in falschen Vorzeichen für manche Regelparameter, was bedeutet, dass einzelne Regelkreise instabil sind. Auch wenn das gesamte geregelte lineare System stabil ist, kann das reale System dadurch leicht instabil werden.

#### 5.3.1 Kompensierung im Kurvenflug

Im Kurvenflug entsteht durch den Rollwinkel  $\Phi$  eine zusätzliche Drehgeschwindigkeit  $q_{\Phi}$ . In Normalfluglage ist  $q_{\Phi}$  positiv. Diese Drehgeschwindigkeit würde über  $K_n$  zu einem positiven  $\eta$  führen und ein Absinken bewirken. Um diesem unerwünschten Verhalten entgegen zu wirken, wird zu  $q_S$  noch  $q_{\Phi}$  addiert. Die Drehgeschwindigkeit bedingt durch einen Rollwinkel  $q_{\Phi}$  ist gegeben durch:

$$
q_{\Phi} = \sin \Phi \cdot \frac{g \cdot \tan \Phi}{V_k}
$$

#### 5.3.2 Schätzung des Anstellwinkels

Für die Kaskadenregelung der Längsbewegung ist die Rückführung aller Zustände des Systems nötig. Die Werte für  $q, \gamma$  und H können direkt gemessen werden. Ein Sensor für den Anstellwinkel  $\alpha$  ist am hier betrachteten Flugzeug nicht vorhanden. Für die Messung des Anstellwinkels werden häufig kleine Windfahnen mit einem Winkelmesser oder eine Fünf- oder Vierlochsonde verwendet. Diese Sensoren müssen sich nahe am Schwerpunkt befinden, um nicht durch Drehgeschwindigkeiten des Flugzeugs beeinflusst zu werden. Weiterhin sollten sie nicht im Propellerabwind sein. Beides ist beim vorhandenen Flugzeug mit dem vorne liegenden Antrieb nicht realisierbar. Deshalb wurde auf die Messung verzichtet und der Anstellwinkel aus vorhandenen Messwerten geschätzt.

Im Geradeausflug ( $\Phi = 0$ ) bei Windstille ist der Anstellwinkel gleich:

$$
\alpha = \Theta - \gamma
$$

Da beide Winkel bekannt sind, kann  $\alpha$  für diesen Fall leicht bestimmt werden. Bei den Flugversuchen herrschte jedoch fast nie Windstille und bei Kursänderungen kommt es auch zu einem Rollwinkel von bis zu ±55◦ , deshalb wurde noch eine weitere Methode untersucht.

Die Schätzung des Anstellwinkels aus der flugzeugfesten Beschleunigung  $\dot{w}_f$  in  $Z_f$  Richtung ist ebenfalls möglich und berücksichtigt Wind und Rollwinkel. Die Beschleunigung multipliziert mit dem Gewicht des Flugzeugs ergibt die Kraft, die auf den Körper einwirkt. In Richtung von  $Z_f$  wirkt

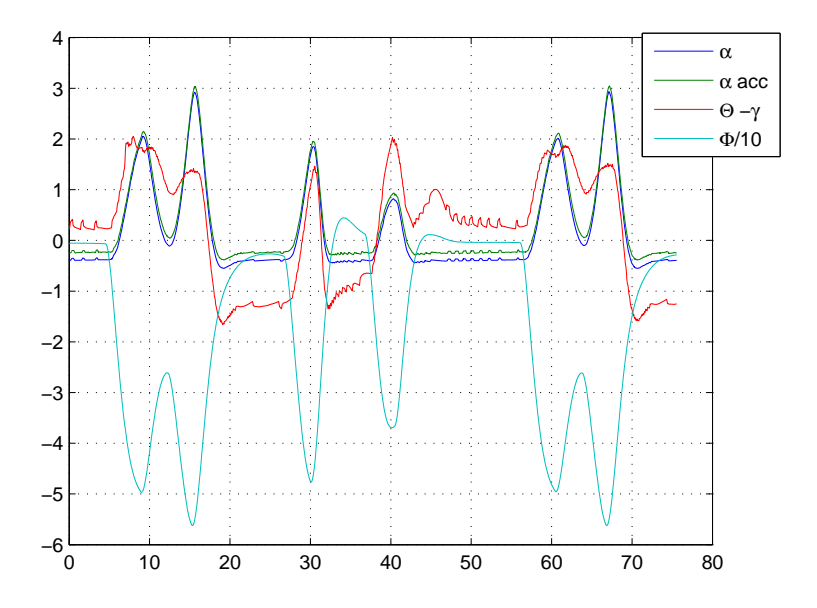

<span id="page-48-0"></span>Abbildung 5.5: Vergleich der geschätzten Anstellwinkel in der Simulation

hauptsächlich die Auftriebskraft A und die Erdbeschleunigung g. Die Auftriebskraft wird angenommen als:

$$
A = \frac{\rho}{2} V_A^2 SC_{A\alpha} \alpha
$$

Durch die Umstellung der Gleichung nach  $\alpha$  und dem Einsetzten der Beschleunigung ergibt sich für den Anstellwinkel:

$$
\alpha = \frac{-\dot{w}_f \cdot m}{\frac{\rho}{2} V_A^2 SC_{A\alpha L}}
$$

Die Abbildung [5.5](#page-48-0) zeigt den Vergleich der beiden Schätzungen in der Simulation mit  $10\frac{m}{s}$  Wind und bis 55° Rollwinkel. Der wahre Anstellwinkel ist mit  $\alpha$  bezeichnet. Aus der Beschleunigung wurde  $\alpha$  acc berechnet. Bei den Flugversuchen hat sich gezeigt, dass die Schätzung über den Bahnund Pitchwinkel besseres Flugverhalten ergibt als über die Beschleunigung, obwohl die Simulation eine bessere Übereinstimmung mit dem wahren Anstellwinkel zeigt. Der Autor vermutet die Ursache in den Vibrationen des Motors, die die Messwerte des Beschleunigungsmessers beeinflussen.

#### 5.4 Linearisierung der Seitenbewegung

Die Linearisierung der Seitenbewegung wurde nach dem gleichen Verfahren wie für die Längsbewegung durchgeführt. Für die Seitenbewegung wird der Verlauf der Beiwerte  $C_Q, C_l, C_n$  bei der Variation von  $\xi, \zeta, p, r, \beta$  ermittelt. Aus den entsprechenden Derivativen werden dann mit Hilfe der Angaben aus [\[8\]](#page-72-0) die Ersatzgröÿen der Seitenbewegung ermittelt. Die Zustandsgleichung der Seitenbewegung ist damit:

$$
\begin{bmatrix}\n\delta \dot{r} \\
\delta \dot{\beta} \\
\delta \dot{p} \\
\delta \dot{\Phi} \\
\delta \dot{\chi}\n\end{bmatrix} = \begin{bmatrix}\nN_r & N_\beta & N_p & 0 & 0 \\
-1 & Y_\beta & 0 & \frac{g}{V_0} & 0 \\
L_r & L_\beta & L_p & 0 & 0 \\
0 & 0 & 1 & 0 & 0 \\
0 & Y_\beta & 0 & \frac{g}{V_0} & 0\n\end{bmatrix} \begin{bmatrix}\n\delta r \\
\delta \beta \\
\delta p \\
\delta \Phi \\
\delta \chi\n\end{bmatrix} + \begin{bmatrix}\nN_\xi & N_\zeta \\
0 & Y_\zeta \\
L_\xi & L_\zeta \\
0 & 0 \\
0 & Y_\zeta\n\end{bmatrix} \begin{bmatrix}\n\delta \xi \\
\delta \zeta\n\end{bmatrix}
$$

Die Ausgangsgleichung der Seitenbewegung ist:

$$
\begin{bmatrix}\n\delta r \\
\delta \beta \\
\delta p \\
\delta \Phi \\
\delta \chi \\
\delta \Psi\n\end{bmatrix} = \begin{bmatrix}\n1 & 0 & 0 & 0 & 0 \\
0 & 1 & 0 & 0 & 0 \\
0 & 0 & 1 & 0 & 0 \\
0 & 0 & 0 & 1 & 0 \\
0 & 0 & 0 & 0 & 1 \\
0 & -1 & 0 & 0 & 1\n\end{bmatrix} \begin{bmatrix}\n\delta r \\
\delta \beta \\
\delta p \\
\delta \Phi \\
\delta \chi\n\end{bmatrix}
$$

### 5.5 Steuerung der Seitenbewegung

Die Beeinflussung des Bahnazimut  $\chi$  ist über zwei Steuerflächen möglich, direkt mit dem Seitenruder ζ oder indirekt mit den Querrudern ξ. Anhand der Zustandsgleichung ist der direkte Einfluss des Seitenruders auf  $\chi$  über  $Y_{\zeta}$ zu erkennen. Das Seitenruder beeinflusst aber gleichzeitig den Schiebewinkel  $\beta$  und die Drehgeschwindigkeit p und r. Mit dem Schiebewinkel erhöht sich allerdings mehr der Widerstand als die gewünschte Querkraft.

Die bessere Methode zur Steuerung des Bahnazimut ist der indirekte Weg über die Querruder und den Rollwinkel Φ. Dieser Ansatz wurde hier zur Regelung des Bahnazimut gewählt. Mit dem Rollwinkel wird die Auftriebskraft der Tragäche geneigt. Ein Teil der Auftriebskraft dient in dieser Lage zur Änderung des Bahnazimut. Abbildung [5.6](#page-50-0) zeigt die Neigung der Auftriebskraft im stationären Kurvenflug. Der Zusammenhang von Rollwinkel und Kursänderung im stationären Kurvenflug ist  $\dot{\chi} = \frac{g}{V}$  $\frac{g}{V_K}$  tan  $\Phi$ .

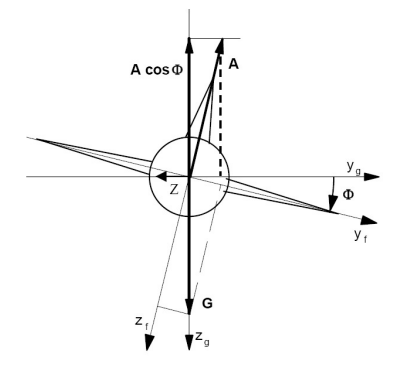

<span id="page-50-0"></span>Abbildung 5.6: Kräfte im Kurvenflug, aus $\left[ 16\right]$ 

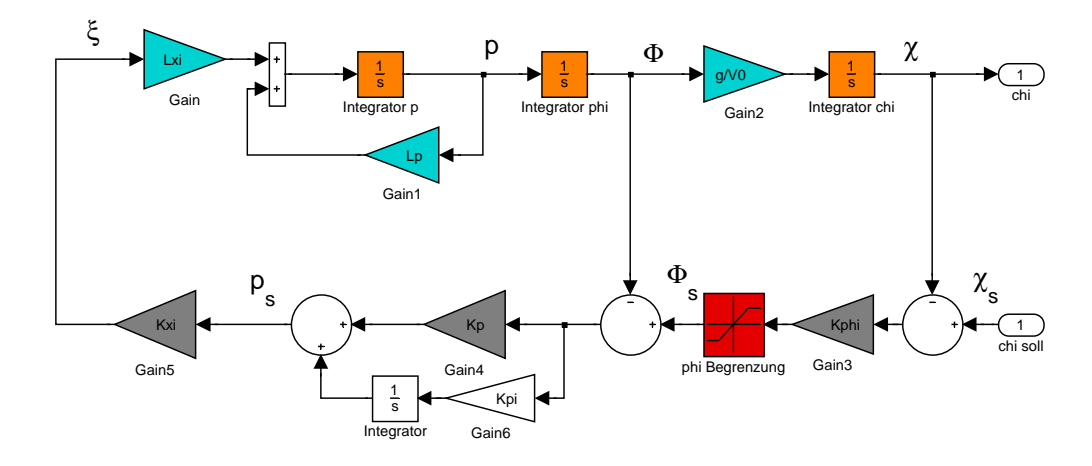

Abbildung 5.7: Lineares Modell der Seitenbewegung mit Regler

#### 5.6 Kaskadenregler für die Seitenbewegung

Für die Seitenbewegung wurde wie für die Höhenregelung ein Kaskadenregler entworfen. Als Eingangsgröÿe für die Regelung des Bahnazimut wird der Querruderausschlag genommen. Das Seitenruder wird nicht angesteuert. Die Regelgröße ist der Bahnazimut  $\chi$ . Aus der Abweichung des Bahnazimut vom Sollwert wird ein Sollrollwinkel mit dem Faktor  $K_{\Phi}$  errechnet. Bei der Berechnung des Bahnazimutfehlers  $\delta \chi$  ist zu beachten, dass es sich hier um zwei Winkel handelt und keine einfache Differenz gebildet werden kann, sondern folgende Rechenvorschrift zu verwenden ist:

$$
\delta \chi = \begin{cases} \chi_S - \chi - 2\pi & \chi_S - \chi > \pi \\ \chi_S - \chi + 2\pi & \chi_S - \chi < -\pi \\ \chi_S - \chi & \text{sonst} \end{cases}
$$

Die Begrenzung des Soll-Rollwinkels  $\Phi_S$  ist nötig, da ab einem Rollwinkel von ±90◦ wieder eine Abnahme des Kurvenradius erfolgt. Für den hier entworfenen Regler wird der Rollwinkel im normalen Flug auf ±55◦ begrenzt. Die Begrenzung ist im realisierten Regler von der Navigation veränderbar, um den Regler an bestimmte Flugphasen anzupassen. Der Rollwinkelfehler wird über den Koeffizient  $K_p$  in eine Soll-Rollrate  $p_S$  überführt. Für die stationäre Genauigkeit des Reglers wurde parallel zu  $K_p$ , ein Integrator mit dem Koeffizient  $K_{pi}$  eingesetzt. Über den Faktor  $K_{\xi}$  werden die Querruder angesteuert.

Vor dem Entwurf des Reglers ist es nötig, die Eigenschaften der ungeregelten Strecke zu analysieren. Dazu wird zunächst die Übertragungsfunktion aufgestellt und die Lage der Polstellen untersucht. Die Übertragungsfunktion vom Querruderausschalg zum Bahnazimut ist:

$$
\frac{\chi(s)}{\xi(s)} = \frac{gL_{\xi}}{-s^2L_pV_0 + s^3V_0}
$$

Die Polstellen der Seitenbewegung sind  $(0, 0, L_p)$  mit  $L_p = -20.997$ . Anhand der Polstellen kann man gut das Verhalten in der Seitenbewegung wiedererkennen. Die Rollgeschwindigkeit ist durch die Tragächen stark gedämpft, der Roll- und Bahnazimut sind ungedämpft aber auch nicht instabil. Aus diesem Grund wurde hier auf eine Regelung der Rollrate p verzichtet und eine Steuerung gewählt. Die Faktoren  $K_p$  und  $K_{\Phi}$  werden mit Hilfe von Pole-Placement bestimmt.

Um die Koeffizienten des Reglers nach dem Pole-Placement Verfahren bestimmen zu können, muss zunächst die Übertragungsfunktion der gesamten geregelten Strecke aufgestellt werden. Die Übertragungsfunktion des Querruderausschlags zur Rollrate ist:

$$
G_{\xi p} = \frac{p(s)}{\xi(s)} = \frac{L_{\xi}}{s - L_p}
$$

Anhand der Übertragungsfunktion und am Signalflussdiagramm ist zu erkennen, dass dies einem Tiefpass entspricht mit einer Polstelle bei  $L_p$  und einer Verstärkung von  $\frac{L_{\xi}}{L_{p}}$ . Mit der Wahl von  $K_{\xi} = -\frac{L_{p}}{L_{\xi}}$  $\frac{L_p}{L_\xi}$  erhält man für die Rollrate ein System mit einer Polstelle bei  $L_p = -21$  und einer Verstärkung von 1. Die Übertragungsfunktion der gesteuerten Strecke ist dann:

$$
G_{psp} = \frac{p(s)}{p_S(s)} = \frac{K_{\xi}L_{\xi}}{s - L_p}
$$

Die Übertragungsfunktion der Seitenbewegung mit Kaskadenregler ist:

$$
\frac{\chi(s)}{\chi_S(s)} = \frac{gK_pK_{\Phi}K_{\xi}L_{\xi}}{s^3V_0 - s^2L_pV_0 + sK_pK_{\xi}L_{\xi}V_0 + gK_pK_{\Phi}K_{\xi}L_{\xi}}
$$

Der Integrator mit dem Faktor  $K_{pi}$  wird nicht von der Polvorgabe berechnet sondern auf  $K_{pi} = 0.05$  gesetzt. Für die Polvorgabe existiert eine geschlossene Lösung:

$$
K_{\Phi} = \frac{-pV_0}{3g}
$$

$$
K_p = \frac{pL_p}{K_{\xi}L_{\xi}}
$$

Die Polstellen des geregelten Systems liegen dann bei  $(p, p, L_p)$ . Eine Polstelle bei  $p = -1.5$  hat sich im Modell und bei den Flugversuchen bewährt.

## 5.7 Regelung der Fluggeschwindigkeit

Die Regelung der Fluggeschwindigkeit wurde mit einem PID Regler realisiert. Die Parameter wurden in der Simulation und in Flugversuchen angepasst. Die Geschwindigkeit wird unabhängig von der Längsbewegung geregelt. Die Höhenregelung und die Geschwindigkeitsreglung können sich gegenseitig stark beeinflussen. Es wurde aber auf eine Kopplung im Regler verzichtet, da das Flugzeug meistens mit konstanter Höhe fliegen soll und die Beeinflussung durch die Höhenregelung nur bei einer Höhenänderung auftritt. Ein oft verwendeter Ansatz zur Kopplung der Geschwindigkeits- und Höhenregelung ist in [\[14\]](#page-73-2) beschrieben.

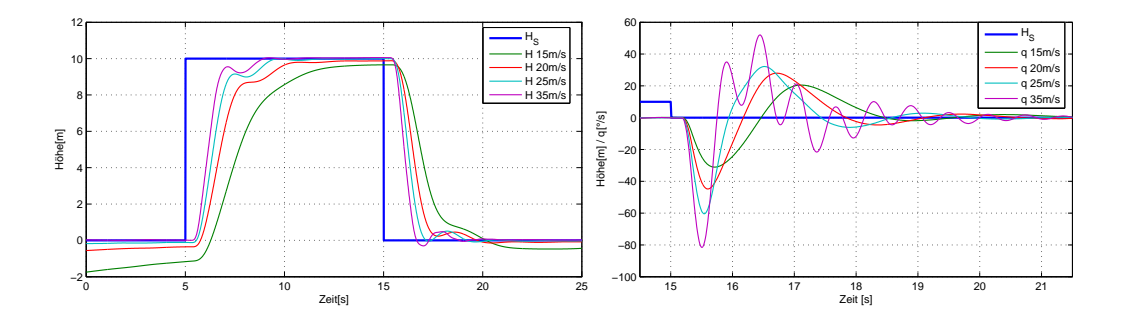

<span id="page-53-0"></span>Abbildung 5.8: Sprungantwort des Höhenreglers bei unterschiedlichen Geschwindigkeiten

### 5.8 Ergebnisse der Simulation

Zum Test, der mit linearen Methoden entworfenen Regler, wird das nichtlineare Modell des Flugzeugs verwendet. So kann untersucht werden, ob die Regler mit den Verzögerungen und Nichtlinearitäten des realen Flugzeugs zurechtkommen noch bevor Flugversuche durchgeführt werden. Alle Reglerschleifen wurden zusätzlich bei Abweichungen der Fluggeschwindigkeit vom linearisierten Arbeitspunkt untersucht. Da die Fluggeschwindigkeit großen Einfluss auf viele Parameter des linearen Modells hat, (vergl. def. der Ersatzgröÿen) ist dies ein gute Methode, die Auswirkungen von Modellunsicherheiten auf das Verhalten des geregelten Flugzeugs zu untersuchen.

Der Höhenregler ist über den gesamten Geschwindigkeitsbereich des Flugzeugs stabil, wie in Abbildung [5.8](#page-53-0) zu erkennen ist. Bei kleineren Geschwindigkeiten ist die Reaktion auf eine Sollwertänderung langsamer. Bei zunehmender Geschwindigkeit kommt es allerdings zu Schwingungen in der Drehgeschwindigkeit. Dies ist auf die stärkere Wirkung des Höhenruders bei höherer Geschwindigkeit zurückzuführen, was einer Erhöhung der Reglerverstärkung  $K_n$  entspricht. Diese Verstärkung wurde für die Referenzgeschwindigkeit optimiert und dabei so lange erhöht, bis leichte Schwingungen des nichtlinearen Modells auftraten. Die Verstärkung wurde dann wieder verringert, bis keine Schwingungen mehr auftraten. Wird nun die Geschwindigkeit erhöht kommt das Modell wieder in den Bereich der Schwingungen.

Der Regler der Seitenbewegung reagiert in anderer Weise auf abweichende Fluggeschwindigkeiten. Bei Abnahme der Fluggeschwindigkeit nimmt das Überschwingen des Reglers zu. Dies ist mit der Abnahme der Querruderwirksamkeit und der Zunahme der Bahnazimutänderungsrate  $\dot{\chi}$  bei Abnahme der Geschwindigkeit zu begründen. Die Rollrate p wird bei der Seitenbewegung nicht geregelt, sondern mit einem konstanten Faktor gesteuert. Diese Steue-

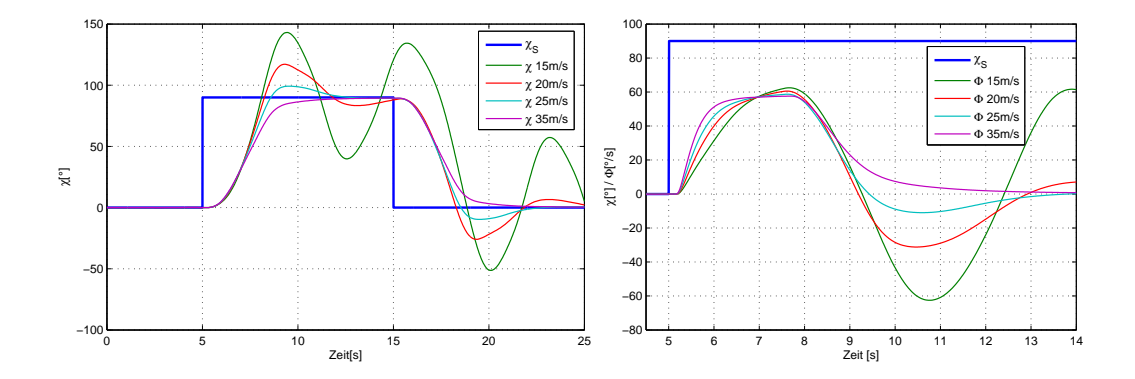

<span id="page-54-0"></span>Abbildung 5.9: Sprungantworten des Bahnazimutreglers bei unterschiedlichen Geschwindigkeiten

rung stimmt für die Referenzgeschwindigkeit  $V_0 = 25 \frac{m}{s}$ , nicht aber für abweichende Geschwindigkeiten. Die Rollgeschwindigkeit bei einem konstanten Querruderausschlag ist proportional zur Fluggeschwindigkeit. Die Bahnazimutänderung ist im stationären Kurvenflug:

$$
\dot{\chi} = \frac{g}{V_K} \tan \Phi
$$

Also ist sie umgekehrt proportional zur Geschwindigkeit bei einem konstanten Rollwinkel Φ. Dies führt zu einer schnelleren Änderung des kommandierten Rollwinkels, dem die Reglerschleife für den Rollwinkel aufgrund der geringeren Ruderwirksamkeit nicht mehr folgen kann. Es kommt zu einer Übersteuerung und zu Schwingungen von  $\Phi$  und  $\chi$ . Die Abbildung [5.9](#page-54-0) zeigt dieses Verhalten des geregelten nichtlinearen Modells.

Im Kurvenflug kommt es zu einer gegenseitigen Beeinflussung von Höhenund Bahnazimutregler. Ein Teil der Auftriebskraft wird zur Änderung des Bahnazimut benötigt. Dies muss durch eine größere Auftriebskraft der Tragäche ausgeglichen werden, um nicht an Höhe zu verlieren. Aus diesem Grund muss auch das Verhalten des Höhenreglers im Kurvenflug untersucht werden. Die Abbildung [5.10](#page-55-1) zeigt den Einfluss der Fluggeschwindigkeit auf die Höhenregelung und auf die Position beim Anfliegen von Wegpunkten. Je langsamer das Flugzeug fliegt, um so größer ist der Höhenfehler in der Kurve. Das ist auf den gröÿeren Unterschied im Anstellwinkel zurückzuführen, der nötig ist, um ein Absinken in der Kurve zu verhindern. Je langsamer das Flugzeug fliegt, je größer muss der Anstellwinkel für die gleiche Auftriebskraft sein. Der im Kurvenflug zusätzlich nötige Auftrieb

$$
A_{\Phi} = m \cdot g \cdot \tan \Phi
$$

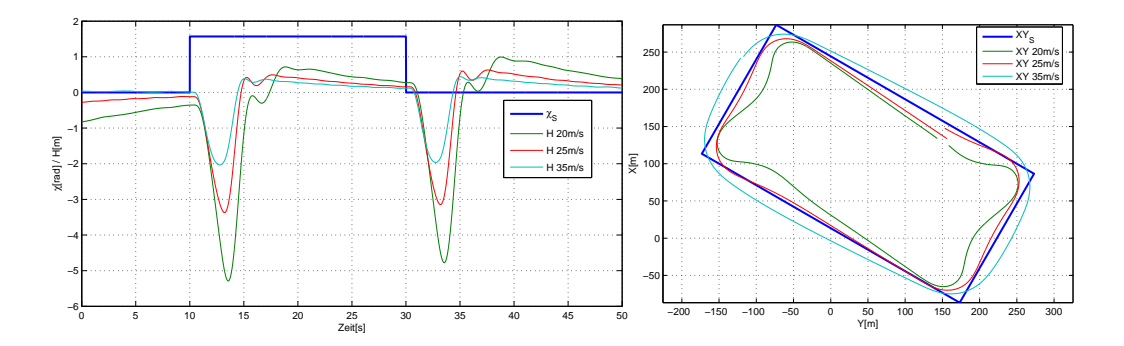

<span id="page-55-1"></span>Abbildung 5.10: Einfluss der Geschwindigkeit auf den Kurvenflug

ist nur von Rollwinkel abhängig und nicht von der Fluggeschwindigkeit. Um dieses unerwünschte Verhalten bei kleinen Geschwindigkeiten zu unterbinden, müsste der maximale Rollwinkel bei kleineren Geschwindigkeiten verringert werden.

Im rechten Teil der Abbildung [5.10](#page-55-1) ist die Trajektorie beim Abfliegen der vorgegebenen Wegpunkte bei unterschiedlichen Geschwindigkeiten dargestellt. Hier ist auch der höhere Kurvenradius bei höherer Geschwindigkeit und das Überschwingen der Bahnazimutregelung bei kleineren Geschwindigkeiten zu erkennen.

Die Abbildung [5.11](#page-56-0) zeigt den Einfluss von Wind im Modell auf das Aniegen von Wegpunkten. Der simulierte Wind weht mit verschiedenen Geschwindigkeiten in Richtung der X-Achse. Der entworfene Regler ist in der Lage, unter dem Einfluss von Wind die Wegpunkte anzusteuern, wird aber in den Kurven stark vom Wind beeinflusst.

### <span id="page-55-0"></span>5.9 Ergebnisse der Flugversuche

Zur Verifikation der entworfenen Regler wurden mehrere Flugversuche mit dem Modellflugzeug "Bully" durchgeführt. Bei den Flugversuchen zeigt sich, ob und wie gut das Modell mit der Realität übereinstimmt.

Der Test der einzelnen Regelschleifen wurde schrittweise durchgeführt. Der erste Schritt ist der Test der Geschwindigkeitsregelung. Die anderen Reglerschleifen sind wären dessen abgeschaltet und die Quer- und Höhenruder werden vom Sicherheitspiloten gesteuert. Startwerte für die PID Parameter der Geschwindigkeitsreglung wurden in der Simulation ermittelt und während der Flugversuche optimiert, bis ein gutes Reglerverhalten erreicht wurde. Die Abbildung [5.13](#page-57-0) zeigt die Ergebnisse der Geschwindigkeitsregelung bei verschiedenen Sollgeschwindigkeiten. Die Abweichungen von der Sollge-

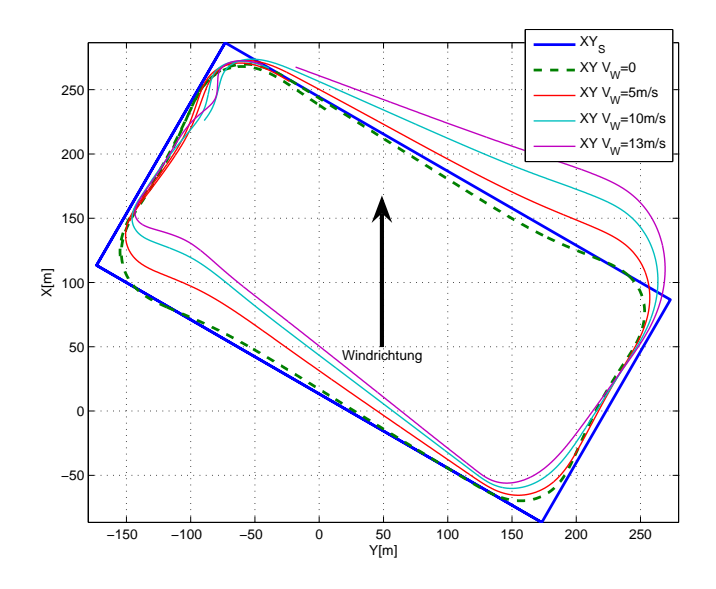

<span id="page-56-0"></span>Abbildung 5.11: Einfluss von Wind auf die Trajektorie des Modells

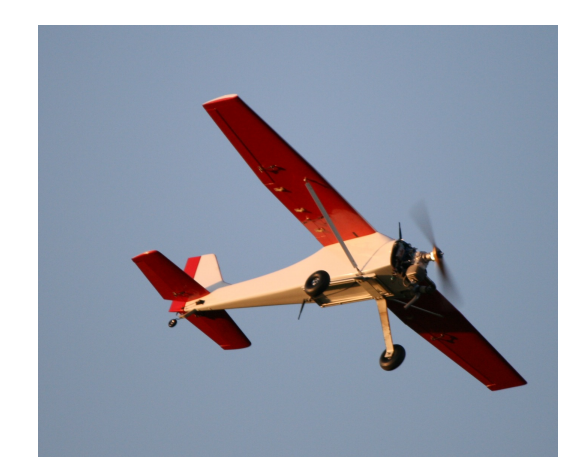

Abbildung 5.12: "Bully" während eines Flugversuchs

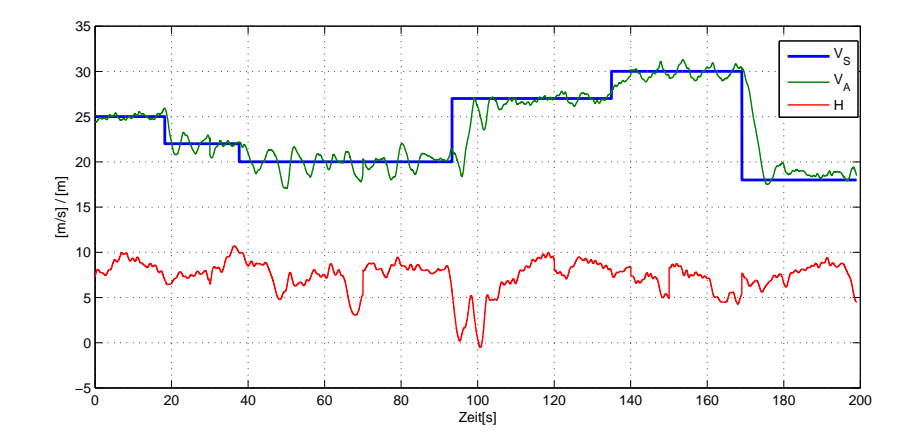

<span id="page-57-0"></span>Abbildung 5.13: Ergebnisse der Geschwindigkeitsreglung bei einem Flugversuch

schwindigkeit liegen die meiste Zeit im Bereich von  $\pm 2\frac{m}{s}$  $\frac{m}{s}$ . Diese Genauigkeit ist ausreichend, da schon die Messung der Geschwindigkeit mit dem Prandtl-Rohr eine Unsicherheit in diesem Bereich aufweist, was an der Streuung der Messwerte in Abbildung [3.8](#page-21-0) bei der Kalibrierung zu erkennen ist.

Der zweite Schritt ist der Test der Höhenregelung. Nach den ersten Flugversuchen mit Höhenregelung hat sich gezeigt, dass eine gesonderte Betrachtung des Verhaltens im Kurvenflug notwendig ist. Nach diesen Erfahrungen wurde die Kompensierung im Kurvenflug eingeführt, was zu einem deutlich besseren Führungsverhalten im Kurvenflug geführt hat. Ohne die Kompensierung kommt es zu einem Absinken von ca.  $10m$  in einer  $90°$  Kurve mit einem Rollwinkel von 55◦ , mit der Kompensierung beträgt der maximale Höhenfehler nur noch ca 3m, wie in der Abbildung [5.14](#page-58-1) zu sehen ist. Die Abbildung zeigt drei Wiederholungen des durch die vier Wegpunkte denierten Rechtecks. Gut zu erkennen ist das Absinken des Flugzeugs bei großen Rollwinkeln Φ bei 10s, 50s und 90s. Die Höhenreglung zeigt nur geringes Überschwingen bei einem Sollwertsprung.

Die Bahnazimutregelung erhält den Sollwert von der Navigation. Die Wegpunkte werden in der Reihenfolge WP1...4 angeflogen. In der Abbildung [5.15](#page-59-0) ist die Trajektorie des Flugzeugs während vier Runden des vorgegeben Rechtecks zu erkennen. Die Verformung der Trajektorie ist durch einen schwachen Wind in −Y<sup>i</sup> Richtung zu erklären. In der Kurve um den WP1 und WP3 sind die Effekte des Windes am deutlichsten zu sehen, denn dort bietet das Flugzeug die größte Angriffsfläche für den Wind. In der Kurve steht das Flugzeug mit dem größten Rollwinkel so, dass der Wind von oben beziehungsweise von unten gegen die Tragächen weht und damit den Bah-

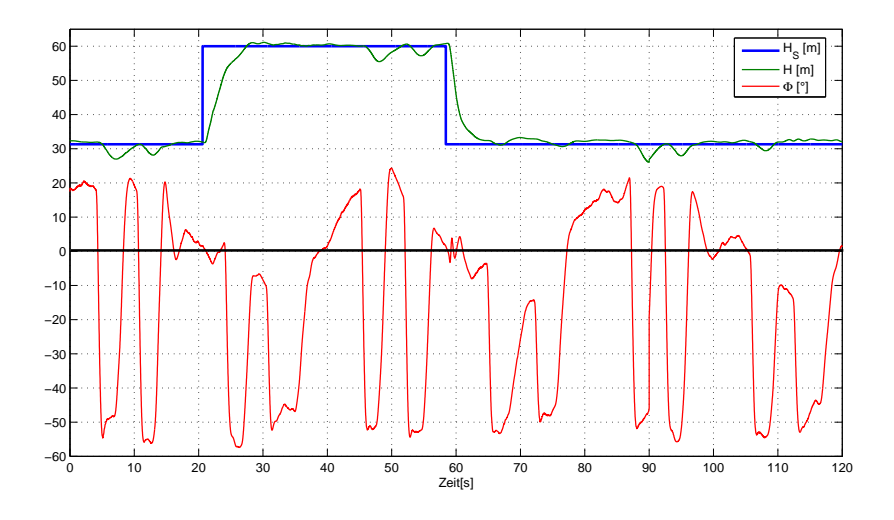

<span id="page-58-1"></span>Abbildung 5.14: Höhenregler im Kurvenflug und bei Sollwertsprung

nazimut am stärksten beeinflusst.

Die Abweichungen der Flugzeugposition von der direkten Kurslinie zwischen den Wegpunkten ist darauf zurückzuführen, dass dem Regler immer der direkte Kurs von der aktuellen Position zum Zielpunkt vorgegeben wird. Ist die aktuelle Position einmal abweichend von der Linie zwischen den Wegpunkten, bleibt immer eine Abweichung von dieser Linie erhalten.

## <span id="page-58-0"></span>5.10 Vergleich der Flugversuche mit den Simulationsergebnissen

In Kapitel [4](#page-32-0) wurde der Vergleich des ungeregelten Modells mit den Messdaten vorgenommen. In diesem Abschnitt wird das geregelte nichtlineare Modell mit dem geregelten realen Flugzeug verglichen. Der Vergleich beschränkt sich jetzt nicht nur auf die Ebene der Drehgeschwindigkeiten sondern auf alle Zustände des Flugzeugs. Das ist hier möglich, da bei der Vorgabe von gleichen Sollwerten keine unbeschränkte Drift zwischen dem Modell und den Messwerten auftritt. Das Modell und das reale Flugzeug wurden mit der gleichen Reglerstruktur und den gleichen Parametern betrieben. Alle Reglerschleifen waren aktiv und die Fluggeschwindigkeit betrug bei allen Versuchen konstant  $25\frac{m}{s}$ . Während der Flugversuche war so gut wie kein Wind vorhanden.

Abbildung [5.16](#page-59-1) zeigt das Verhalten des realen Flugzeugs und des Modells bei einer sprunghaften Änderung des Höhensollwerts um 30m. Beim Anstieg ist die Begrenzung des Bahnwinkels auf 15◦ zu erkennen, beim Absinken

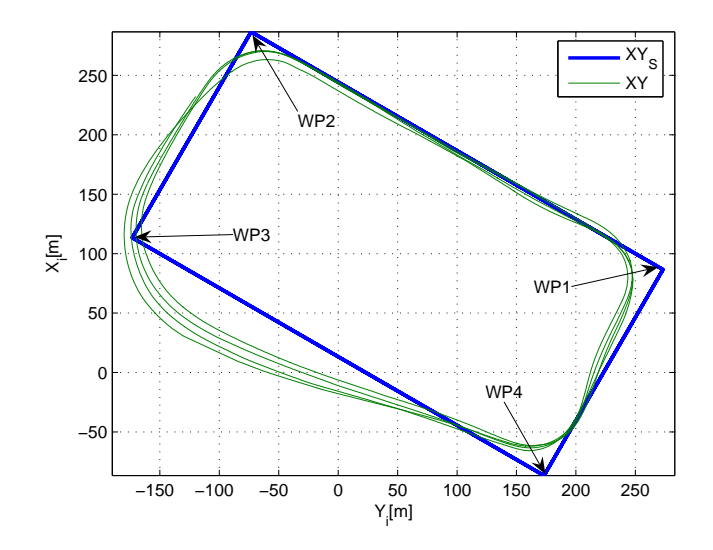

<span id="page-59-0"></span>Abbildung 5.15: Ergebnisse des Bahnazimutreglers

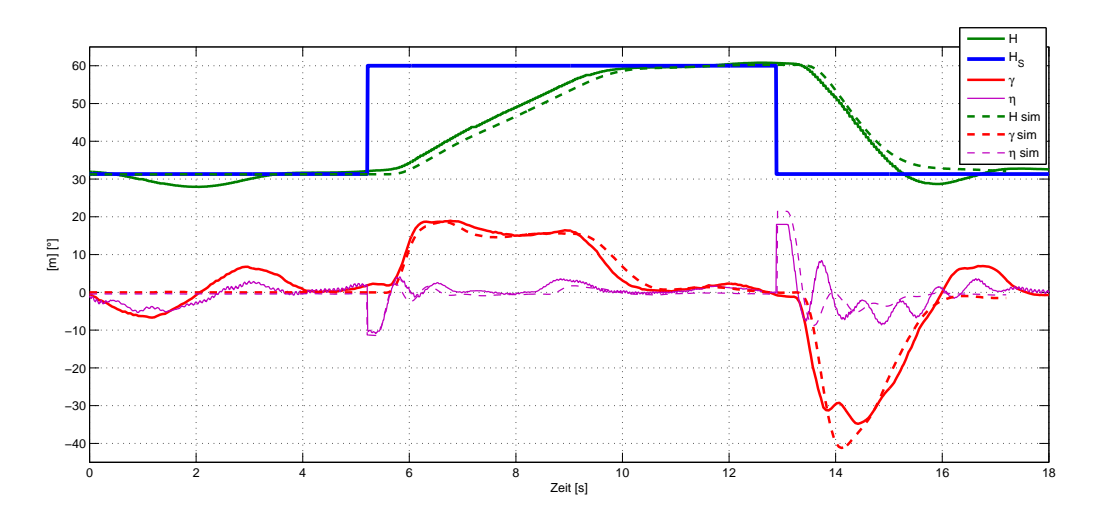

<span id="page-59-1"></span>Abbildung 5.16: Regelverhalten bei Höhensprung im Flugversuch und im Modell

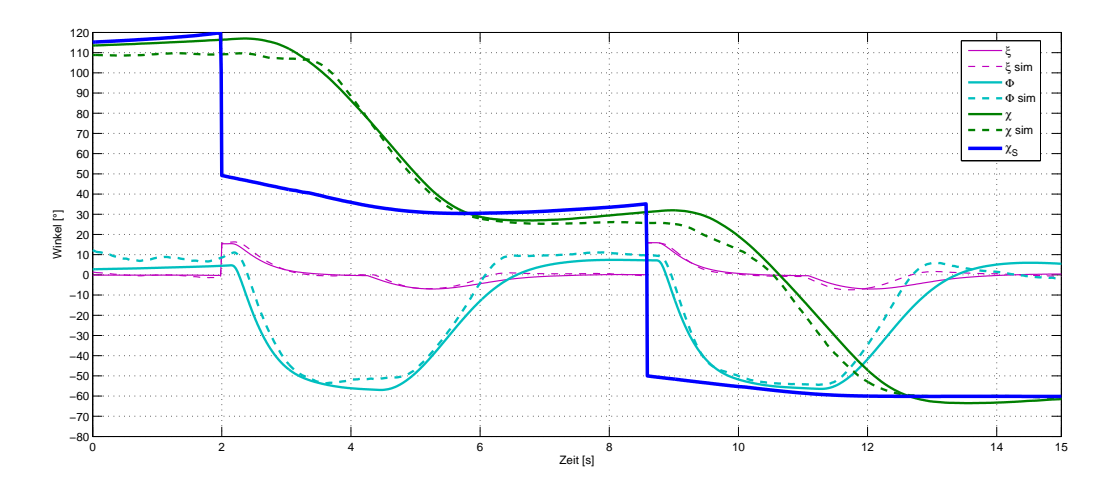

<span id="page-60-0"></span>Abbildung 5.17: Reglerverhalten der Seitenbewegung beim Wegpunkteaniegen

beträgt die Begrenzung des Bahnwinkels −30◦ . Eine sehr gute Übereinstimmung in allen Zuständen ist zu erkennen. Diese Übereinstimmung wurde erreicht, in dem die Parameter des Höhenleitwerks und der Tragfläche im Modell modiziert wurden.

Der wichtigste Parameter der Tragäche ist hier die Lage des Angrispunktes der aerodynamischen Kraft relativ zum Schwerpunkt  $x_{S,L}$ . Je negativer desto stabiler wird die Längsbewegung. Für das Höhenleitwerk beein flusst  $C_{A\alpha H}$  die Dämpfung der Drehgeschwindigkeit q und  $\tau_{\eta}$  die Wirkung des Höhenruders. Um das leichte Überschwingen des Bahnwinkels beim positiven Höhensprung zu erreichen, muss  $x_{S,L}$  leicht positiv sein. Um die gleiche Drehgeschwindigkeit und ähnliche Höhenruderausschläge zu erreichen, musste der Auftriebsanstieg des Höhenruders  $C_{A\alpha H}$  auf etwa die Hälfte des mit XFLR5 (Siehe [3.6.5\)](#page-30-0) berechneten Wertes gesetzt werden.

Die Abbildung [5.17](#page-60-0) zeigt das Ergebnis eines Flugversuchs und des Modells bei der Vorgabe des gleichen Bahnazimut. Eine gute Übereinstimmung des Modells mit den Messdaten ist auch hier zu erkennen.

62KAPITEL 5. LINEARISIERTE GLEICHUNGEN UND REGLERENTWURF

# Kapitel 6

# Navigation

Zur Durchführung von Flugversuchen im autonomen Modus ist die Vorgabe einer Solltrajektorie nötig. Für den Test des Höhen- und Bahnazimutreglers wurde eine Wegpunktenavigation entwickelt. Für die Durchführung von autonomem Starts und Landungen wurden separate Navigationsalgorithmen entwickelt und getestet.

### 6.1 Wegpunkte

Zum Testen der Regler bei den Flugversuchen und in der Simulation wurde ein Rechteck mit vier Wegpunkten, wie in der Abbildung [5.15](#page-59-0) dargestellt, vorgegeben. Vor jedem Start wird manuell ein Referenzpunkt deniert, der Ursprung des inertialen Koordinatensystems. Die Wegpunkte sind relativ zu diesem Referenzpunkt definiert. Die Größe, der Winkel und der Mittelpunkt des Rechtecks kann vorgegeben werden.

Die Navigation gibt der Bahnazimutregelung den Azimut von der aktuellen Flugzeugposition zum aktuellen Wegpunkt vor. Der Sollbahnazimut  $\chi_s$ von der Istposition  $(x, y)$  zum aktuellen Wegpunkt  $(x_{WP}, y_{WP})$  ist:

$$
\chi_s = \arctan 2(y_{WP} - y, x_{WP} - x)
$$

Ist die Distanz in der xy-Ebene der Istposition zum aktuellen Wegpunkt kleiner als ein eingestellter Schwellwert, wird zum nächsten Wegpunkt umgeschaltet. Ist der vierte Wegpunkt erreicht, wird wieder der erste Punkt angeflogen. Das Rechteck, in dem die Flugversuche durchgeführt wurden, hat eine Kantenlänge von  $400m \times 200m$  und der Schwellwert zum Weiterschalten auf den nächsten Wegpunkt lag bei 70m.

Mit Hilfe dieser Trajektorie kann die Leistung des Höhen- und Bahnazimutreglers zuverlässig beurteilt werden. Beim Weiterschalten der Wegpunkte

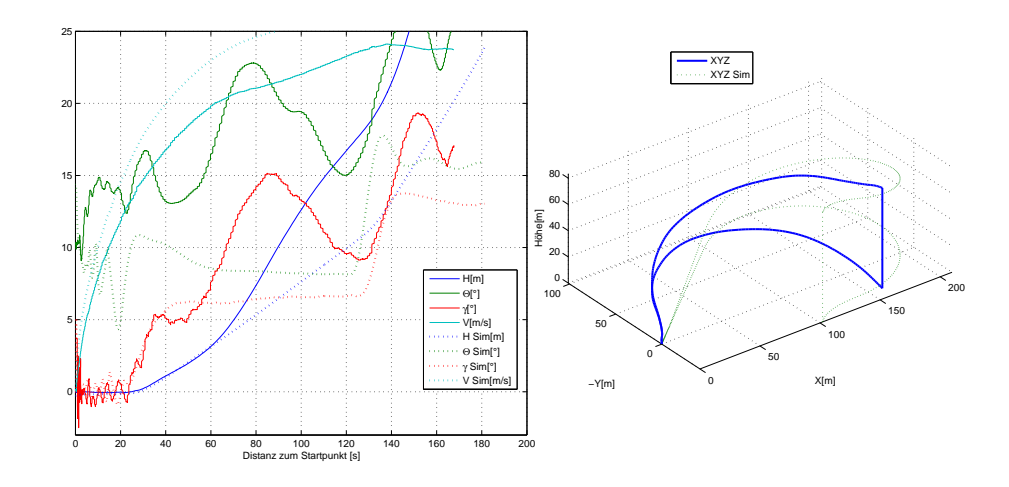

<span id="page-63-0"></span>Abbildung 6.1: Messdaten eines manuell geflogenen Starts und eines autonomen Starts

gibt es einen Sprung im Sollbahnazimut, den der Regler ohne Überschwingen einstellen sollte. Durch die plötzliche Richtungsänderung erhöht sich der Rollwinkel schnell und die Höhenregelung muss das Absinken möglichst klein halten. Beim Ausleiten der Kurve sollte auch kein Überschwingen in der Flughöhe entstehen. Anhand des Höhenfehlers im Kurvenflug kann die Leistung des Höhenreglers bemessen werden. Weiterhin entsteht im Kurvenflug zusätzlicher Widerstand durch die Ruderausschläge und den zusätzlich nötigen Auftrieb, den der Geschwindigkeitsregler ausgleichen muss. Es entsteht in allen Regelkreisen ein Regelfehler, der möglichst ohne gegenseitige Beeinussung ausgeglichen werden muss.

#### 6.2 Start

Vor dem Entwurf eines Algorithmus für einen automatischen Start wurden die Messdaten eines manuell durchgeführten Starts analysiert. Die Abbildung [6.1](#page-63-0) zeigt einen von vielen manuellen Starts. Der Start findet, wenn möglich, immer gegen den Wind statt, dazu wird das Flugzeug auf dem Flugplatz gegen den Wind ausgerichtet. Vor dem Start wird der globale Referenzpunkt auf die aktuelle Position des Flugzeugs gesetzt.

Zum Abheben gibt der Pilot volle Motorleistung und hält das Flugzeug mit dem Seitenruder auf Kurs, so lange es sich noch am Boden befindet. Nach ca. 30m Beschleunigungsstrecke hat das Flugzeug die richtige Geschwindigkeit zum Abheben von ungefähr  $14 \frac{m}{s}$  erreicht. Mit einem leichten Höhenruderausschlag hebt das Flugzeug vom Boden ab und steigt zunächst mit einem geringen Bahnwinkel, bis die Geschwindigkeit auf  $20 \frac{m}{s}$  angestiegen ist. Mit ca 15° Bahnwinkel erfolgt dann der weitere Steigflug, dabei erfolgt eine leichte Kurve zurück zum Startpunkt.

Aufgrund dieser Analyse ist der Startvorgang in vier Phasen aufgeteilt worden, die als Zustandsdiagramm mit dem Tool "Stateflow" in Simulink implementiert wurden. Die Zustände sind:

- 1. Warten auf ein Startsignal
- 2. Motor auf Vollgas, Rollwinkel Φ Null halten, Ψ Winkel auf Startausrichtung halten
- 3. Bahnwinkel klein und Startrichtung beibehalten, steigen und beschleunigen
- 4. Bahnwinkel normal und leichte Kurve in Richtung des Startpunkts

Vor dem Startsignal wird das Flugzeug auf der Startbahn in die gewünschte Richtung ausgerichtet.

Mit dem Startsignal wird der aktuelle Ψ Winkel als Startrichtung gespeichert und der Beschleunigungsvorgang eingeleitet. Der Geschwindigkeitsregelung wird ein Sollwert von 28 $\frac{m}{s}$  vorgegeben. Die Höhenregelung ist abgeschaltet. Dem Regler der Seitenbewegung wird ein Rollwinkel von 0 ◦ vorgegeben. Ist die Geschwindigkeit zum Abheben von  $14\frac{m}{s}$ erreicht wird zum nächsten Zustand umgeschaltet.

Zum Abheben wird ein maximaler Bahnwinkel  $\gamma_{max} = 7^{\circ}$  vorgegeben. Der Bahnazimutregler wird jetzt eingeschaltet und soll den Kurs in der Startrichtung halten, der Rollwinkel ist auf maximal ±10◦ begrenzt, damit es zu keinen groÿen Rollwinkeln während des Abhebens kommt. Bei der noch geringen Geschwindigkeit, könnte es bei gröÿeren Rollwinkeln zu einem Strömungsabriss an den Tragflächen kommen. Ist eine Flughöhe von mindestens  $10m$  und eine Fluggeschwindigkeit von mindestens $22 \frac{m}{s}$ erreicht wird der nächste Zustand aktiviert.

Im Zustand "Kurve" wird eine leichte Kurve eingeleitet, die das Flugzeug mit einem maximalen Rollwinkel von ±40◦ zurück zum Startpunkt führt. Jetzt wird auch die normale Höhenregelung mit  $\gamma_{max} = 15^{\circ}$  eingeschaltet und eine Sollhöhe von 100m vorgegeben. Ist der Wegpunkt oder eine Flughöhe von über 70m erreicht, wird in den Flugmodus umgeschaltet, in dem die Wegpunkte angeflogen werden. Die Abbildung [6.2](#page-65-0) zeigt das Zustandsdiagramm des Startvorgangs aus Simulink.

Die Abbildung [6.1](#page-63-0) zeigt die Simulationsergebnisse eines autonomen Starts nach dem oben beschriebenen Algorithmus. Leider konnte aus Zeitmangel,

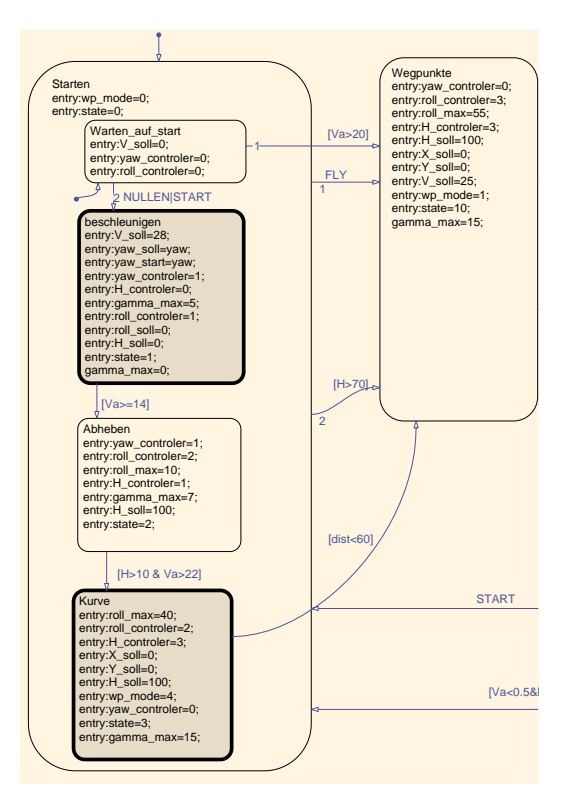

<span id="page-65-0"></span>Abbildung 6.2: Zustandsdiagramm des Startvorgangs

bis zum Abschluss dieser Arbeit, kein autonomer Start mit dem realen Flugzeug durchgeführt werden. Die Simulationsergebnisse mit dem nichtlinearen Modell und den Flugreglern sehen vielversprechend aus, so dass ein autonomer Start mit dem realen Flugzeug in absehbarer Zeit durgeführt werden könnte.

## 6.3 Landung

Vor dem Entwurf eines Algorithmus für eine autonome Landung wurde eine gute, manuell geflogene Landung analysiert. Die Abbildung [6.3](#page-66-0) zeigt Messdaten einer manuellen Landung und die einer simulierten Landung. Die Landung erfolgt, wie der Start, wenn möglich immer gegen den Wind. Der An ug des Gleitpfads erfolgt in einer konstanten Höhe von etwa 80m. In der Abbildung nicht zu erkennen, aber anhand der aufgezeichneten Messdaten nachzuvollziehen, ist, dass kurz vor dem Einleiten des Sinkflugs die Landeklappen auf ca. 60◦ ausgefahren werden und die Motordrossel auf Leerlauf gestellt wird. Es folgt ein Sinkflug mit etwa $\gamma = -15^{\circ}$ und mit  $V_A = 20 \frac{m}{s}$ bis

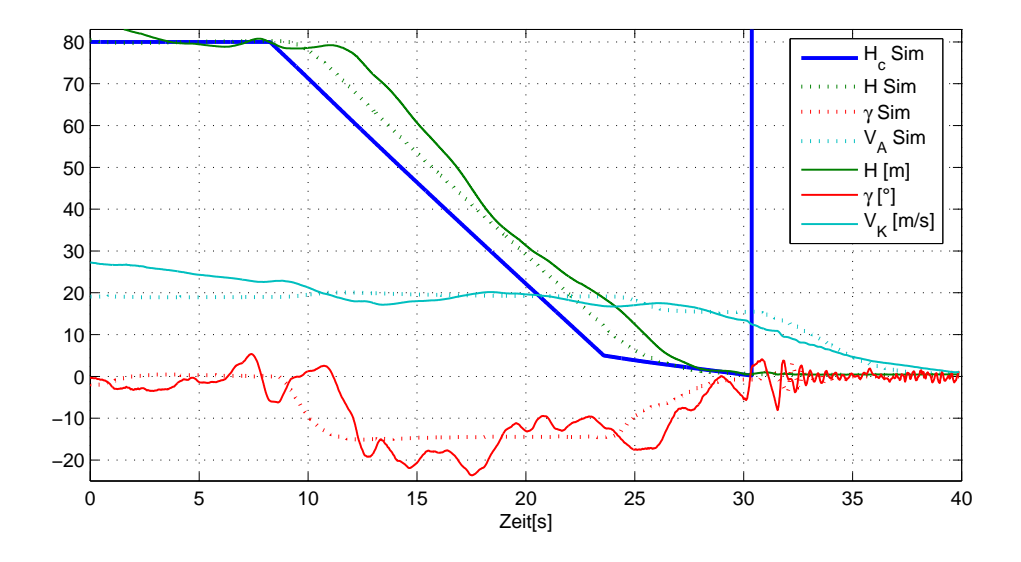

<span id="page-66-0"></span>Abbildung 6.3: Verlauf einer simulierten, autonomen Landung und einer manuell gesteuerten, realen Landung

zu einer Höhe von etwa 10m über der Landebahn. Ab dieser Höhe wird der Bahnwinkel auf einen kleineren Wert verringert und das Flugzeug setzt auf dem Boden auf. Entscheident für eine gute Landung ist die Sinkgeschwindigkeit beim Aufsetzten. Bei einer Sinkgeschwindigkeit von über  $2.5\frac{m}{s}$  $\frac{m}{s}$  federt das Fahrwerk so weit ein das die Luftschraube den Boden berühren kann und beschädigt werden könnte. Aufgrund dieser Analyse wurde die Landung in vier Phasen aufgeteilt:

- 1. Anflug auf einen Punkt vor dem Gleitpfad in konstanter Höhe und vorgegebenem Bahnazimut
- 2. Sinken im Gleitpfad mit festem Bahnwinkel
- 3. Reduktion des Bahnwinkels
- 4. Ausrollen

Bei der Landung sind zwei Aufgaben zu lösen. Vor dem eigentlichen Absinken des Flugzeugs zur Landebahn mit einem konstanten Bahnazimut, muss dieser Landekorridor angeflogen werden. Die Landung erfolgt dann auf einem definierten Gleitpfad.

Der Punkt, an dem der Gleitpfad beginnt, muss in dem Bahnazimut des Gleitpfads angeflogen werden. Hier kann der Bahnazimutregelung nicht einfach die Richtung von der aktuellen Position zur Zielposition vorgegeben

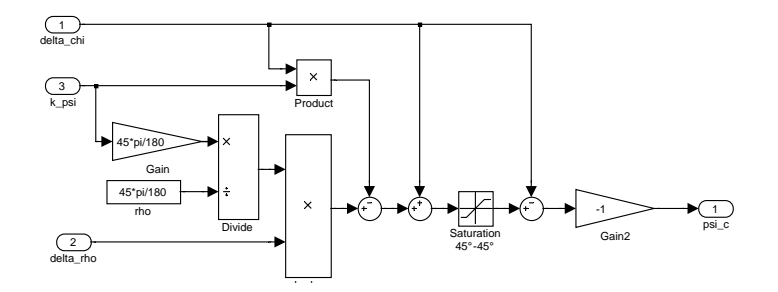

Abbildung 6.4: Nichtlineare Schaltung zum Aniegen einer Kurslinie

<span id="page-67-0"></span>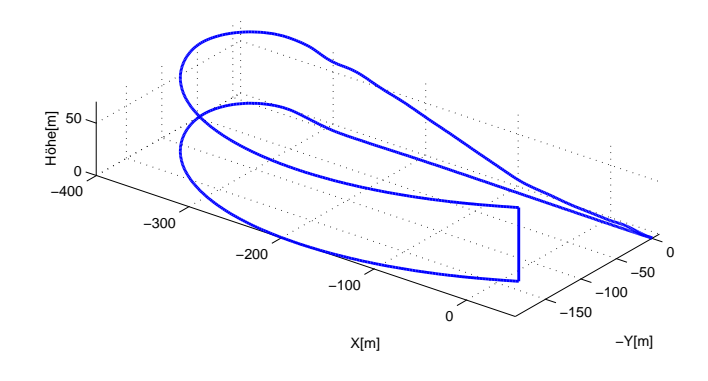

<span id="page-67-1"></span>Abbildung 6.5: Trajektorie einer simulierten autonomen Landung

werden, denn so würde das Flugzeug nicht mit dem richtigen Bahnazimut am Beginn des Gleitpfads ankommen. Zur Lösung dieser Aufgabe wurde auf das "Regelgesetz zum Einfliegen auf eine Sollstandlinie" aus [\[8\]](#page-72-0) zurückgegriffen. Das Signalussdiagramm ist in Abbildung [6.4](#page-67-0) dargestellt. Diese Schaltung wird im ersten Zustand der Landung anstelle von  $K_{\Phi}$  in der Regelung der Seitenbewegung aktiviert. Dieses Regelgesetz führt das Flugzeug von einer beliebigen Position in einer Kurve zum Zielpunkt mit dem gewünschten Azimut. Die Abbildung [6.5](#page-67-1) zeigt die resultierende Trajektorie bei einem Landeanflug in  $70m$  Höhe von einer Startposition nahe dem Landepunkt.

Ist die Abweichung in Bahnazimut und Landerichtung kleiner als 10◦ wird in den nächsten Zustand geschaltet und es beginnt der Anflug der Landebahn auf dem Gleitpfad. Der Gleitpfadwinkel wurde mit −15◦ steil gewählt, damit der Anflugpunkt des Gleitpfads nicht zu weit entfernt vom Landepunkt

#### 6.3.  $LANDUNG$  69

liegt. Bei realen Flugversuchen ist der Aktionsradius des Flugzeugs auf den Sichtbereich des Sicherheitspiloten von ca. 500m begrenzt.

Nach dem Absinken mit  $\gamma = -15^{\circ}$  erfolgt der letzte Teil des Landeanflugs. Ab einer Höhe von 5m erfolgt das Absinken mit  $\gamma = -5^{\circ}$ , dadurch verringert sich die Sinkgeschwindigkeit von ca.  $5\frac{m}{s}$  $\frac{m}{s}$  auf unter  $1\frac{m}{s}$  $\frac{m}{s}$ . Mit dieser geringen Sinkgeschwindigkeit setzt das Flugzeug auf dem Boden auf. Nachdem die Flughöhe auf unter einen halben Meter abgesunken ist, wird die Sollgeschwindigkeit auf Null gesetzt. Berührt das Fahrwerk den Boden werden die Landeklappen eingefahren, um ein Abprallen und Hüpfen des Flugzeugs nach dem ersten Bodenkontakt zu vermeiden. Bis das Flugzeug zum Stehen kommt, wird die Ausrichtung des Rumpfs mit dem Seitenruder in der Landerichtung gehalten.

Kommt es während der Landung zu größeren Abweichungen vom vorgegebenen Gleitpfad wird die Landung abgebrochen. Ist die Sinkgeschwindigkeit in der letzten Phase kurz vor dem Aufsetzten über  $2.5\frac{m}{s}$  wird die Landung ebenfalls abgebrochen. Nach einem Abbruch beginnt der Landeanflug wieder in der ersten Phase.

Abbildung [6.3](#page-66-0) zeigt eine simulierte und eine reale Landung. Die autonome Landung wurde nach dieser realen Landung entworfen. Der Plot zeigt, dass die autonome Landung in der Simulation sehr gut mit dem realen Flugpro fil übereinstimmt. Leider konnte aus Zeitmangel, bis zum Abschluss dieser Arbeit, keine autonome Landung mit dem realen Flugzeug durchgeführt werden.

# Kapitel 7

# Zusammenfassung und Ausblick

In der vorliegenden Arbeit wurde ein mathematisches Modell des Modellflugzeugs "Bully" und eine darauf basierende Flugregelung erfolgreich entworfen und implementiert. Die einzelnen Komponenten des Systems wurden modelliert und in Versuchen verifiziert. Beim Antrieb konnte eine gute Übereinstimmung im Stand erreicht werden. Es hat sich gezeigt, dass die statische Betrachtung der wichtigsten aerodynamischen Kräfte ausreicht, um auf Geschwindigkeitsebene eine gute Übereinstimmung des Modells mit dem realen Flugzeug zu erreichen. Durch die Aufstellung der Bewegungsgleichungen konnte ein vollständiges mathematisches Modell des Flugzeugs erstellt werden, welches das reale Flugverhalten hinreichend genau abbildet. Das Modell lässt sich durch wenige Parameter an das Verhalten eines realen Flugzeugs anpassen.

Die vorhandene Steuerungshardware wurde in das Modellflugzeug "Bully" eingebaut. Ein zusätzlicher Sensor zur Messung der Fluggeschwindigkeit wurde erfolgreich in die vorhandene Entwicklungsumgebung integriert.

Die Regelung der Seiten- und Längsbewegung des Flugzeugs wurde mit Methoden der linearen Regelungstechnik ausgelegt und in Flugversuchen erfolgreich veriziert. In den Versuchen ergab sich das erwartete Flugverhalten mit den berechneten Parametern. Das zeigt, dass die wichtigsten Eigenschaften des Systems im linearen Modell berücksichtigt sind. Es hat sich gezeigt, dass nur durch die vollständige Betrachtung der Dynamik und die Einbeziehung aller Systemzustände eine gute Leistung des Flugreglers erreicht werden kann. Durch den Einsatz von nichtlinearen Elementen in der Kaskadenregelung konnte ein gutes Führungsverhalten auch bei größeren Abweichungen vom linearisierten Arbeitspunkt erzielt werden.

Die implementierten Navigationsalgorithmen ermöglichen die Durchführung von reproduzierbaren Flugversuchen sowie in der Simulation auch die Durchführung von Start und Landung.

Das Flugzeugmodell "Bully" hat bedingt durch das hohe Gewicht ein nicht ganz unkritisches Flugverhalten. Sehr deutlich wird dies im Kurvenflug, bei dem ohne eine Kompensierung eine große Abnahme der Flughöhe zu beobachten war. Die Einführung des Prandtl-Rohrs zur Geschwindigkeitsmessung war vor allem deshalb nötig, weil sich das Flugverhalten schon bei kleinen Abweichungen der Fluggeschwindigkeit vom optimalen Arbeitspunkt stark verändert. Eine um  $5\frac{m}{s}$  $\frac{m}{s}$  niedrigere Geschwindigkeit führt im Kurvenflug zu einer Erhöhung des Höhenfehlers von ca. 50%.

Die Modellierung der Aerodynamik kann nicht alle Eigenschaften des realen Flugzeugs nachbilden. Die Wirkung des Seitenruders konnte mit diesem Modell für die aerodynamischen Kräfte nicht modelliert werden. Die Steuerung des Flugzeugs ist aber auch ohne das Seitenruder möglich. Aus diesen Gründen wurde das Seitenruder nicht in den Flugregler integriert. Für die genauere Ermittlung der aerodynamischen Beiwerte aus den vorhanden Messdaten könnten Verfahren der Parameteridentikation angewendet werden.

Die Beschreibung der Orientierung durch Eulerwinkel führen zu Problemen bei extremen Fluglagen. In einigen Flugversuchen kam es zu Situationen, nach denen die Orientierungsdaten nicht mehr verwendbar waren und die Versuche abgebrochen werden mussten. Hier kann die Umstellung der Orientierungsschätzung auf Eulerparameter Abhilfe schaffen.

Leider war es nicht mehr möglich, vor dem Abschluss dieser Arbeit den Algorithmus für das autonome Starten und Landen in Flugversuchen zu verifizieren. Das Führungsverhalten der Höhenregelung im Kurvenflug ist im Modell und bei den Flugversuchen noch nicht zufriedenstellend, hier sind noch Erweiterungen oder Änderungen in der Reglerstruktur nötig.

Der Ansatz zur statischen Betrachtung der aerodynamischen Kräfte eines Flugzeugs in dieser Gröÿenordnung hat sich als ausreichend erwiesen, um das Verhalten des Flugzeugs auf Geschwindigkeitsebene zu modellieren. Mit Hilfe von einigen einfach durchzuführenden Messungen konnten die wichtigsten Parameter des Systems ermittelt werden. Mit Hilfe dieses Modells konnte ein leistungsfähiger Flugregler implementiert werden. Durch eine Weiterentwicklung der in dieser Arbeit beschriebenen Methoden könnte ein universeller Ansatz zur Auslegung von Flugreglern für autonome, unbemannte Starrügelflugzeuge entstehen.

Mit dem Versuchsträger "Bully" ist ein zuverlässiges System zur Durchführung von Flugexperimenten entstanden und im Anschluss an diese Arbeit sind noch weitergehende Experimente mit diesem System geplant.
## Literaturverzeichnis

- [1] AWARE Project (IST-2006-33579). [http://www.aware-project.net/.](http://www.aware-project.net/)
- [2] EMT Penzberg LUNA UAV System. [http://www.emt-penzberg.de/](http://www.emt-penzberg.de/index.php?14&L=1) [index.php?14&L=1.](http://www.emt-penzberg.de/index.php?14&L=1)
- [3] The Paparazzi Project. [http://paparazzi.enac.fr.](http://paparazzi.enac.fr)
- [4] XFLR5 Airfoil and Wing Analysis Tool. [http://xflr5.sourceforge.](http://xflr5.sourceforge.net/) [net/.](http://xflr5.sourceforge.net/)
- [5] DIN 9300. Begriffe, Größen und Formelzeichen in der Flugmechanik. Beuth, Berlin, Oktober 1990.
- [6] BAE SYSTEMS Australia, Melbourne. Automatic Take-Off and Landing Control for Small UAVs. [http://ascc2004.ee.mu.oz.au/](http://ascc2004.ee.mu.oz.au/proceedings/papers/P110.pdf) [proceedings/papers/P110.pdf.](http://ascc2004.ee.mu.oz.au/proceedings/papers/P110.pdf)
- [7] D.B. Barber, S.R. Griffiths, T.W. McLain, and R.W. Beard. Autonomous Landing of Miniature Aerial Vehicles. AIAA Infotech@ Aerospace, pages 2005-6949.
- <span id="page-72-0"></span>[8] R. Brockhaus. Flugregelung. Springer, 2001.
- [9] W F Durand and E P Lesley. Experimental research on air propellers. Technical Report NACA-TR141, NACA, 1923.
- [10] F. Holzapfel. Nichtlineare adaptive Regelung eines unbemannten Fluggerätes. PhD thesis, Technische Universität München, 2004.
- [11] P. Ifju. Micro Air Vehicle Research and Development at University of Florida. [http://www.mae.ufl.edu/mav/.](http://www.mae.ufl.edu/mav/)
- [12] M Jonassen M Müller J Reuder, P Brisset and S Mayer. SUMO: A small unmanned meteorological observer for atmospheric boundary layer research. 14th International Symposium for the Advancement of Boundary Layer Remote Sensing, 2008.
- [13] K. Kondak, M. Bernard, N. Meyer, and G. Hommel. Autonomously flying vtol-robots: Modeling and control. Robotics and Automation, 2007 IEEE International Conference on Robotics and Automation, pages 736 741, April 2007.
- [14] A. A. LAMBREGTS. Vertical Flight Path and Speed Control Autopilot Design using Total Energy Principles. AIAA Guidance and Control Conference, (AIAA-83-2239 CP), 1983.
- [15] R. Luckner. Flugmechanik 1 Vorlesungsskript. TU-Berlin, Institut für Luft- und Raumfahrt, Fachgebiet Flugmechanik, Flugregelung und Aeroelastizität, 2007.
- [16] R. Luckner. Flugregelung 1 Vorlesungsskript. TU-Berlin, Institut für Luft- und Raumfahrt, Fachgebiet Flugmechanik, Flugregelung und Aeroelastizität, 2007.
- [17] M. R. Möckli. Guidance and Control for Aerobatic Maneuvers of an Unmanned Airplane. Doctoral thesis, ETH-Zürich.
- [18] MW Orr, SJ Rasmussen, ED Karni, and WB Blake. Framework for developing and evaluating MAV control algorithms in a realistic urban setting. In American Control Conference, 2005. Proceedings of the 2005, pages 4096-4101, 2005.
- [19] P. Rosa, C. Silvestre, D. Cabecinhas, and R. Cunha. Autolanding Controller for a Fixed Wing Unmanned Air Vehicle. In AIAA Guidance and Control Conference (Submitted), 2007.
- [20] H. Schlichting and E. Truckenbrodt. Aerodynamik des Flugzeuges. Springer, 2001.
- [21] B.L. Stevens and F.L. Lewis. Aircraft Control and Simulation. Wiley-Interscience, 2003.

# Anhang A

# Flugmechanische Daten

#### A.1 Parameter des nichtlinearen Modells

Zum Vergleich sind auch die Daten eines Airbus A300 im Warteflug aus [\[8\]](#page-72-0) angegeben.

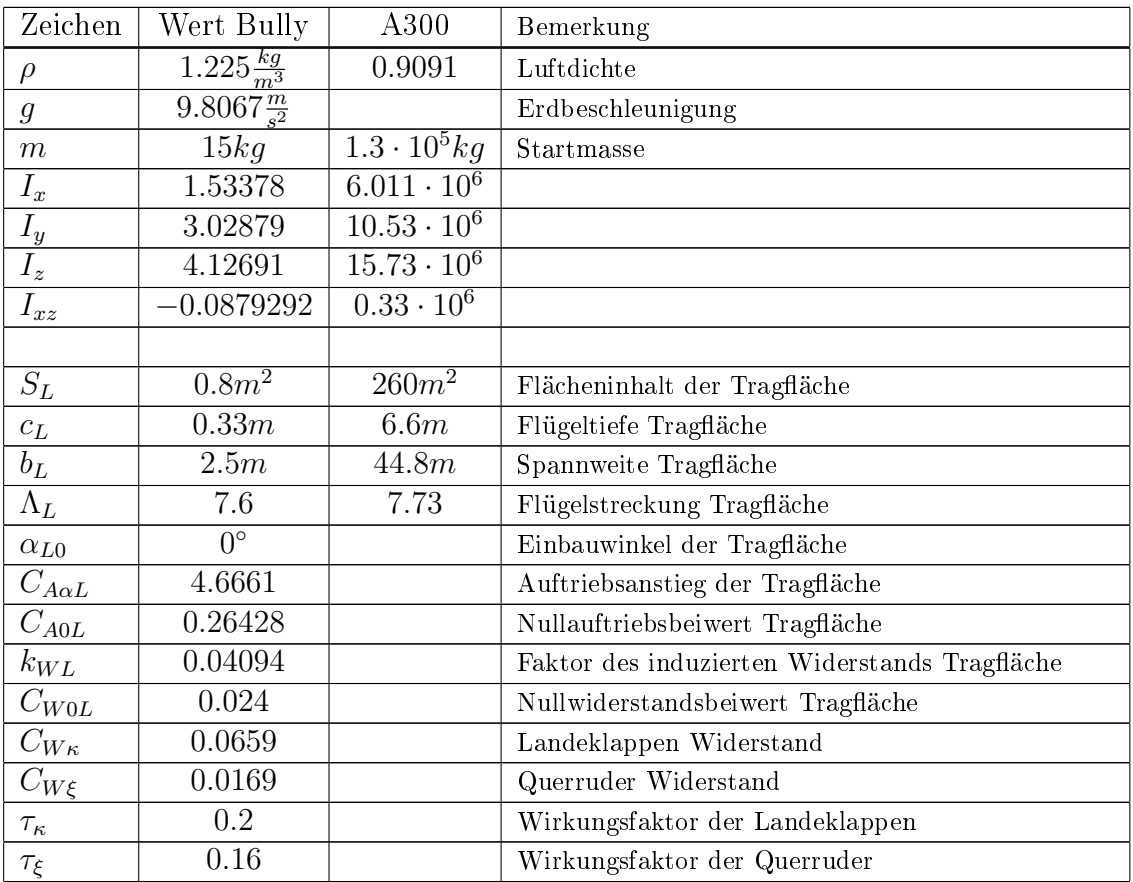

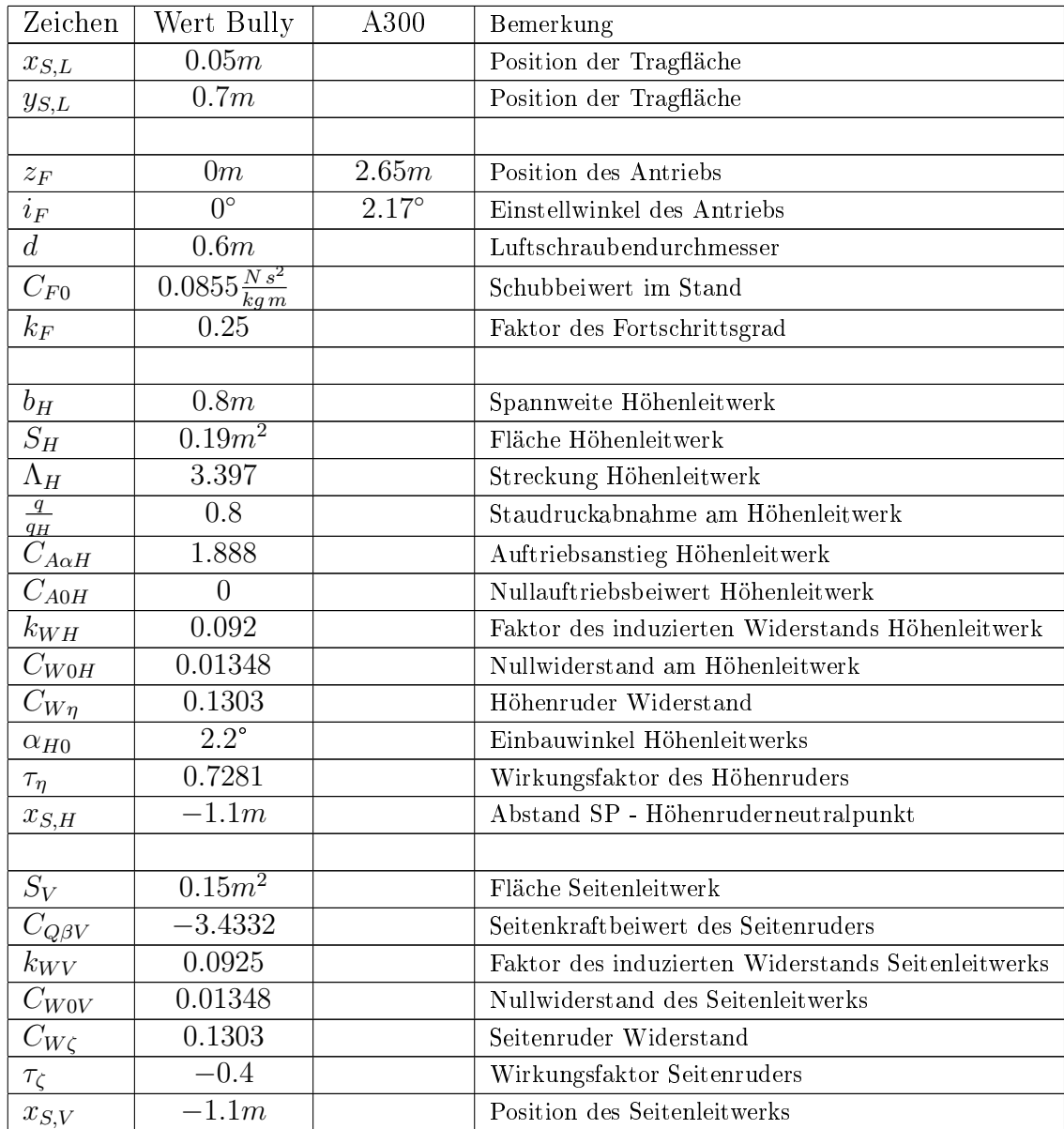

### A.2 Derivative

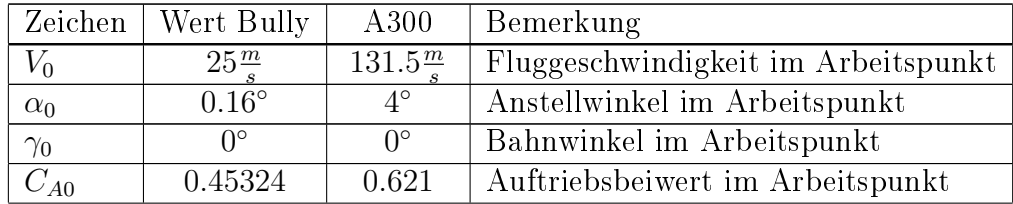

#### A.2. DERIVATIVE 77

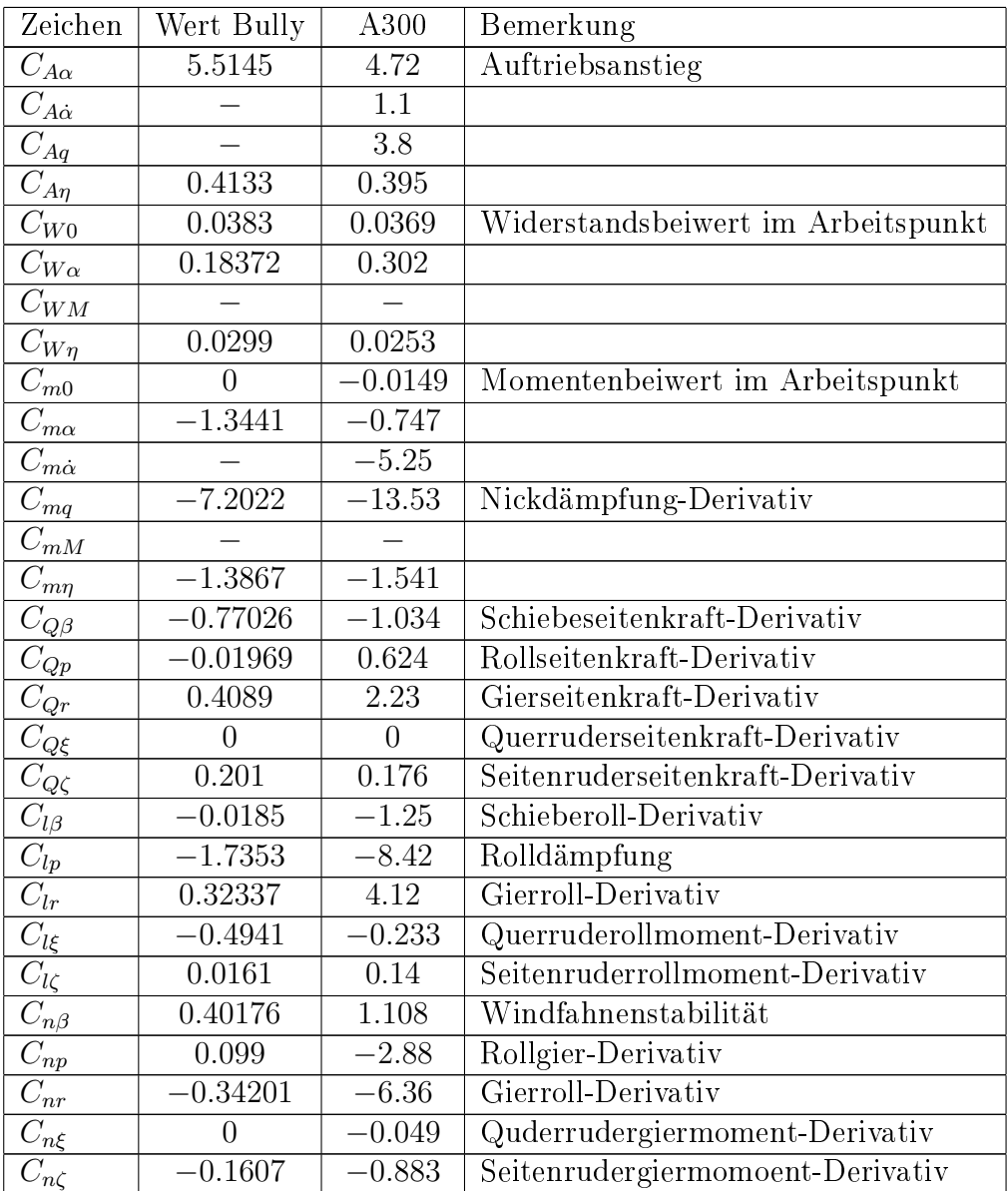

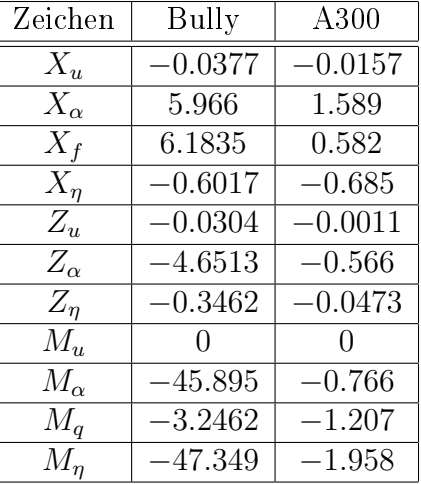

#### A.3 Ersatzgrößen der Längsbewegung

### A.4 Ersatzgrößen der Seitenbewegung

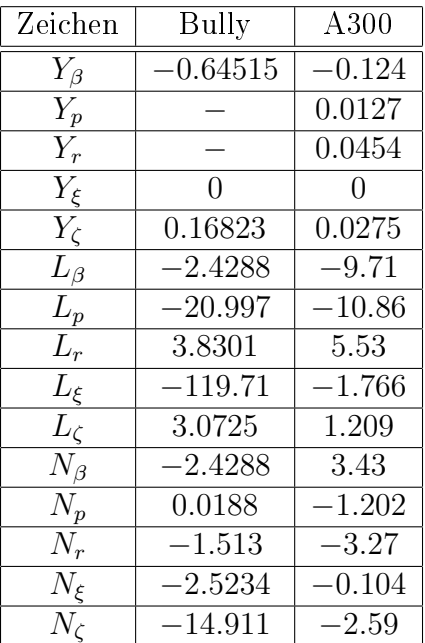

#### A.4. ERSATZGRÖßEN DER SEITENBEWEGUNG 79